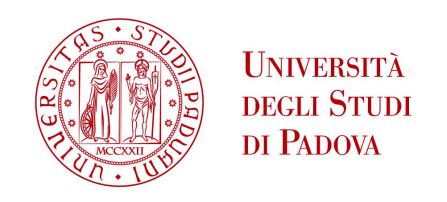

### Universit`a degli Studi di Padova

### DIPARTIMENTO DI MATEMATICA "TULLIO LEVI-CIVITA"

Corso di Laurea Triennale in Matematica

Modello fuzzy a tempo discreto per la valutazione di opzioni finanziarie

Relatore: Laureando: Simone Andreolli Prof. Bernardo D'Auria Matricola: 2000424

Anno Accademico 2022/2023

21 Luglio 2023

# Indice

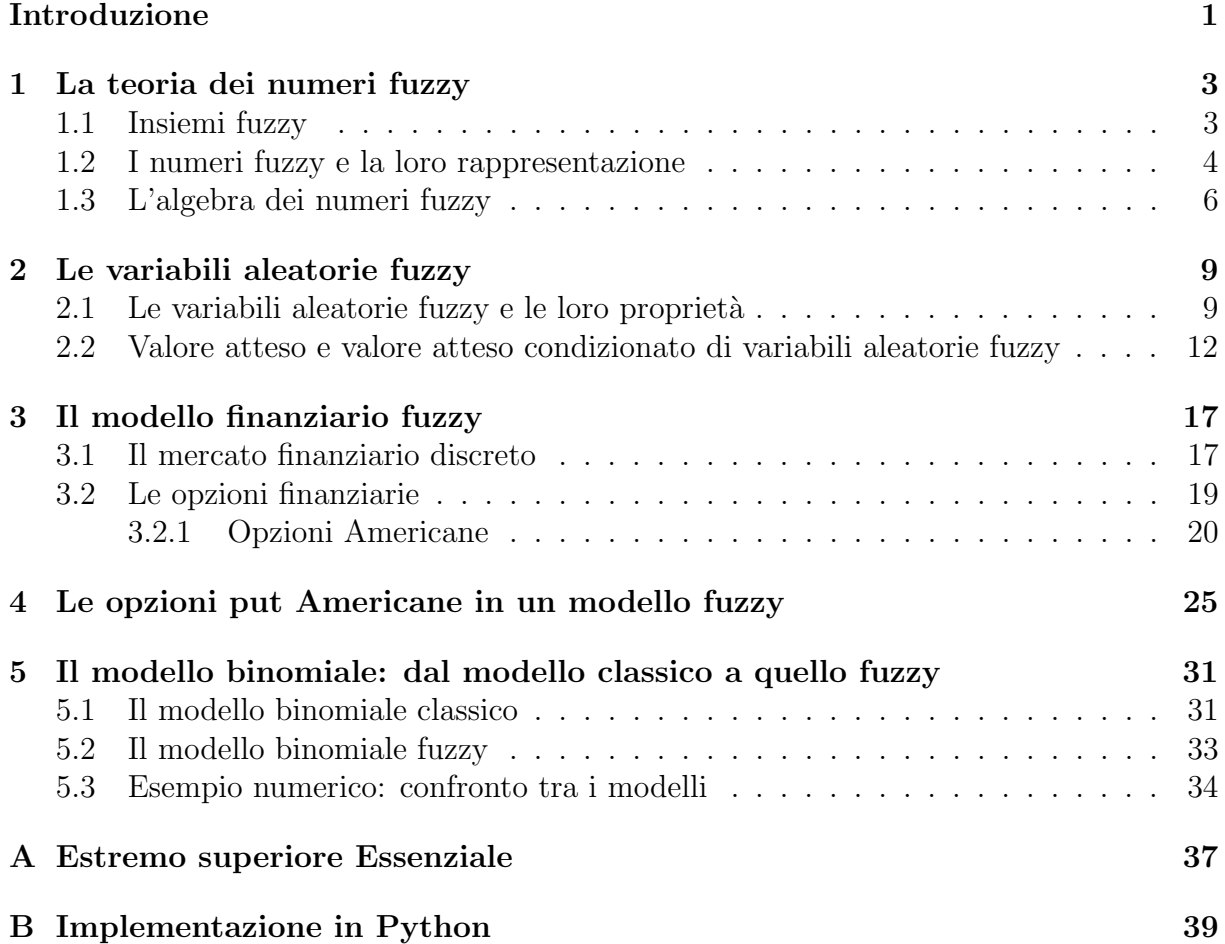

## <span id="page-4-0"></span>Introduzione

Il presente lavoro di tesi nasce dalla volontà di studiare in modo più approfondito le opzioni finanziarie riuscendo a tenere in considerazione nell'analisi l'incertezza relativa alla non conoscenza esatta del mercato finanziario. Ad esempio, un livello di incertezza è dato dalla volatilità dei prezzi sul mercato. Infatti stimare in modo preciso la volatilità dei prezzi è tutt'ora molto difficile (vedere [\[8\]](#page-52-0), Capitolo 7). Dunque per questa ragione abbiamo deciso di lavorare in un ambiente fuzzy, il quale permette di aggiungere un grado di incertezza soggettivo inserendo un *fattore fuzzy* nel sistema. Tale fattore è stato scelto, nel Capitolo [4,](#page-28-0) in modo da poter stimare in modo soggettivo proprio la volatilità del mercato. Questo elaborato, prendendo spunto dall'articolo [\[9\]](#page-52-1), presenta un modello a tempo discreto multiperiodale per l'analisi delle opzioni finanziarie mediante l'utilizzo della teoria fuzzy. Riserviamo particolare attenzione alle opzioni di tipo put Americane.

Nel primo capitolo presentiamo i numeri fuzzy. Iniziamo definendo cosa sono gli insiemi fuzzy per poi passare ai numeri fuzzy. Una volta definiti, mostriamo prima una loro possibile rappresentazione, dopodich´e trattiamo quali operazioni si possono fare su questi particolari numeri.

Nel secondo capitolo presentiamo le variabili aleatorie fuzzy. Mostriamo come si definisce una variabile aleatoria fuzzy, quali sono le sue proprietà e sopratutto come si costruisce una variabile aleatoria fuzzy a partire da delle funzioni a valutazioni su insiemi. Infine, definiamo il valore atteso di una variabile aleatoria fuzzy e il valore atteso fuzzy, operatore che ci permette di quantificare numericamente un numero fuzzy.

Nel terzo capitolo parliamo del mercato finanziario a tempo discreto. Iniziamo definendo il modello classico per poi estenderlo in ambiente fuzzy. Una volta stabilito cosa intendiamo per prezzi fuzzy e valori fuzzy di titoli e opzioni finanziarie, forniamo tutti gli strumenti per poterli determinare. In particolare, calcoliamo il corrispettivo fuzzy dell'inviluppo di Snell.

Il quarto capitolo `e dedicato interamente alla trattazione delle opzioni Americane di tipo put. Mostriamo una formula ricorsiva per il calcolo del prezzo atteso fuzzy e, stabilito un criterio per poter valutare tale prezzo, forniamo un range di valori per il prezzo atteso ottimo dell'opzione.

L'ultimo capitolo è riservato al modello binomiale. Presentiamo il modello classico per poi estenderlo al caso fuzzy. Infine, mostriamo un esempio numerico in cui viene applicata la teoria presentata.

L'Appendice [A](#page-40-0) è dedicata all'estremo superiore essenziale, notazione introdotta nel Capitolo [3;](#page-20-0) mentre nell'Appendice [B](#page-42-0) sono riportati i codici Python per poter eseguire gli esempi numerici.

Alla luce del lavoro svolto possiamo concludere che il modello fuzzy converge al modello classico quando facciamo tendere l'incertezza fuzzy a zero. Dunque questo modello risulta essere un buono strumento che, rispettando le nostre esigenze iniziali, ci permette di studiare le opzioni finanziare. A questo punto, lo step successivo naturale del lavoro sarebbe lo studio del caso continuo: come si comportano i numeri fuzzy e se il modello fuzzy a tempo contino continua ad essere una buona estensione di quello classico. Un altro possibile sviluppo del lavoro potrebbe essere l'uso dei numeri fuzzy anche per altri valori del modello, come ad esempio il tasso d'interesse, e non solo per il prezzo dei titoli rischiosi come fatto in questo elaborato. In questo modo si potrebbe tener conto anche dell'incertezza legata alla variazione del tasso di interesse durante il periodo di studio del problema e rendere quindi le stime più realistiche.

## <span id="page-6-0"></span>Capitolo 1

### La teoria dei numeri fuzzy

#### <span id="page-6-1"></span>1.1 Insiemi fuzzy

Per poter definire un numero fuzzy è necessario prima introdurre e discutere il concetto di insieme fuzzy.

Gli insiemi fuzzy nascono come estensione degli insiemi classici (useremo d'ora in poi il termine *classico* in contrapposizione al termine *fuzzy* quando sarà necessario specificare la distinzione) mediante una generalizzazione della funzione caratteristica che definisce l'insieme. Nella teoria classica, dato un insieme universo  $X$ , un insieme  $A$  è definito mediante la sua funzione caratteristica  $\chi_A(x)$ , la quale stabilisce l'appartenenza o meno di ogni elemento x ∈ X all'insieme A stesso:

$$
\chi_A(x) = \begin{cases} 1 & \text{se } x \in A \\ 0 & \text{se } x \notin A \end{cases}
$$

Notiamo che la funzione classica  $\chi_A(x)$  può assumere solo due valori, uno per l'appartenenza e uno per la non appartenenza. Nella teoria fuzzy, invece, l'appartenenza o meno di un elemento a un determinato insieme viene sfumata definendo una funzione caratteristica che assume valori all'interno dell'intero intervallo  $[0, 1]$ . Lo scopo è quello di attribuire ad ogni elemento  $x \in X$  un grado di appartenenza all'insieme in questione: a valori maggiori corrisponde un grado di appartenenza maggiore all'insieme. In particolare, 0 indica la non appartenenza certa all'insieme mentre 1 indica l'appartenenza certa all'insieme. Per questo motivo, nella teoria fuzzy, chiamiamo la funzione caratteristica funzione di appartenenza e la denotiamo nel modo seguente:

$$
\tilde{a}: X \to [0,1]
$$

Inoltre chiamiamo *insieme fuzzy* l'insieme definito da tale funzione, cioè l'insieme di tutte le  $x \in X$  tali che  $\tilde{a}(x) > 0$ .

Per comprendere meglio la necessità di creare questa nuova tipologia di insiemi, vediamo un semplice esempio di utilizzo [\[2\]](#page-52-2). Supponiamo di voler esprimere matematicamente un concetto linguistico vago, come quello di persona giovane, di mezza età o anziana. Fino a quale età si è giovani? Dopodiché si diventa da un anno all'altro persone di mezza età o il confine `e pi`u labile? Si capisce che definire l'insieme delle persone giovani, di mezza età e anziane con la teoria classica sarebbe difficile e per certi aspetti riduttivo. Risulta invece molto più efficace ammorbidire il concetto di appartenenza, definendo gli insiemi come degli insieme fuzzy sfruttando delle opportune funzioni di appartenenza. Risulta dunque ragionevole definire gli insiemi mediante la seguenti funzioni:

$$
\tilde{a}_g(x) = \begin{cases}\n1 & \text{se } x \le 20 \\
\frac{35-x}{15} & \text{se } 20 < x < 35 \\
0 & \text{se } x \ge 35\n\end{cases} \qquad \tilde{a}_a(x) = \begin{cases}\n0 & \text{se } x \le 45 \\
\frac{x-45}{15} & \text{se } 45 < x < 60 \\
1 & \text{se } x \ge 60\n\end{cases}
$$
\n
$$
\tilde{a}_m(x) = \begin{cases}\n0 & \text{se } x \le 20 \text{ oppure } x \ge 60 \\
\frac{x-20}{15} & \text{se } 20 < x < 35 \\
1 & \text{se } 35 \le x \le 45 \\
\frac{60-x}{15} & \text{se } 45 < x < 60\n\end{cases}
$$
\n
$$
\begin{cases}\n\frac{1}{15} & \text{se } 45 < x < 60 \\
\frac{60-x}{15} & \text{se } 45 < x < 60 \\
\frac{60-x}{15} & \text{se } 45 < x < 60\n\end{cases}
$$
\n
$$
\begin{cases}\n\frac{1}{35} & \text{se } 45 < 60 \\
\frac{60-x}{15} & \text{se } 45 < x < 60 \\
\frac{60-x}{15} & \text{se } 45 < x < 60\n\end{cases}
$$

<span id="page-7-1"></span>Figura 1.1: Suddivisione delle persone in base all'età grazie a tre insiemi fuzzy.

#### <span id="page-7-0"></span>1.2 I numeri fuzzy e la loro rappresentazione

Tra le molte tipologie di insiemi fuzzy, hanno particolare importanza quelli definiti sull'insieme R dei numeri reali. Inoltre, per poter definire i numeri fuzzy, abbiamo bisogno che la funzione caratteristica che definisce tali insiemi soddisfi determinate proprietà, le quali risulteranno fondamentali poi per definire opportune operazioni aritmetiche.

Dunque d'ora in poi considereremo solo insiemi definiti da una funzione di appartenenza  $\tilde{a} : \mathbb{R} \to [0, 1]$  tale che:

- (i) sia normale nel senso fuzzy:  $\exists x_0 \in \mathbb{R}$  tale che  $\tilde{a}(x_0) = 1$ ;
- (ii) sia semicontinua superiormente: per ogni punto  $x_0$  del dominio vale che  $\forall \varepsilon > 0$ esiste un intorno U di  $x_0$  tale che  $\tilde{a}(x) < \tilde{a}(x_0) + \varepsilon \ \forall x \in U;$
- (iii) sia convessa nel senso fuzzy: considerati tre valori  $x, y, z \in \mathbb{R}$  tali che  $x < y < z$ vale che  $\tilde{a}(y) \ge \min{\{\tilde{a}(x), \tilde{a}(z)\}};$
- (iv) sia a supporto compatto.

A questo punto possiamo procedere a definire cosa sia un numero fuzzy e lo facciamo identificando un numero fuzzy con la propria funzione d'appartenenza  $\tilde{a}(x)$  definita come sopra. Inoltre, indichiamo con  $R$  l'insieme dei numeri fuzzy.

Introduciamo ora un concetto importante per poter lavorare con i numeri fuzzy: gli α-tagli. Essi sono i sottoinsiemi classici definiti da:

<span id="page-8-0"></span>
$$
\tilde{a}_{\alpha} := \{ x \in \mathbb{R} | \tilde{a}(x) \ge \alpha \} \quad \text{per } \alpha \in (0, 1] \tag{1.1}
$$

$$
\tilde{a}_0 := \text{cl}\{x \in \mathbb{R} \mid \tilde{a}(x) > 0\} \quad \text{per } \alpha = 0 \tag{1.2}
$$

dove cl indica la chiusura dell'insieme.

L' α-taglio  $\tilde{a}_0$  è detto α-taglio forte e rappresenta il più grande taglio che possiamo definire. Un  $\alpha$ -taglio di un numero fuzzy dunque è un sottoinsieme chiuso, limitato e non vuoto di un intervallo classico e lo indichiamo con

$$
\tilde{a}_\alpha:=[\tilde{a}^-_\alpha,\tilde{a}^+_\alpha]\quad\text{per }\alpha\in[0,1]
$$

dove $\tilde{a}^-_\alpha$  è l'estremo sinistro dell'intervallo e $\tilde{a}^+_\alpha$  è l'estremo destro.

Infatti: l'insieme è non vuoto poiché per la proprietà (i) contiene necessariamente  $x_0$ , è chiuso poiché è un insieme di livello del tipo  $\{x \in \mathbb{R} | \tilde{a}(x) \ge \alpha\}$  di una mappa semicontinua superiormente per la proprietà (ii) ed è limitato poiché sottoinsieme di un insieme compatto per la proprietà (iv).

Osservazione 1. Notiamo che l' $\alpha$ -taglio individua anche il grado di *fuzziness* nel sistema: a parità di  $\alpha$  a un intervallo più grande corrisponde una fuzziness maggiore, nel senso che ho più elementi  $x \in \mathbb{R}$  a cui il numero fuzzy  $\tilde{a}$  associa un grado di appartenenza  $\geq \alpha$ .

Gli  $\alpha$ -tagli risultano molto importanti poiché ogni numero fuzzy può essere definito esibendo tutti i suoi  $\alpha$ -tagli  $\forall \alpha \in [0,1]$  e dunque per poter lavorare con i numeri fuzzy è sufficiente saper lavorare con i loro  $\alpha$ -tagli, come vedremo nella prossima sezione.

I numeri fuzzy, in base a cosa devono rappresentare, possono assumere funzioni di appartenenza molto diverse tra loro. Nell'esempio della sezione precedente i numeri fuzzy dovevano rappresentare l'appartenenza all'insieme delle persone giovani, di mezza età o anziane in base all'età della persona. Dunque dovevano necessariamente esserci più età la cui appartenenza all'insieme fosse certa e la rappresentazione più corretta era data da quella trapezoidale (vedi Figura [1.1\)](#page-7-1). Nella trattazione che faremo noi però, avremo un solo valore  $x \in \mathbb{R}$  tale che  $\tilde{a}(x) = 1$ . Quindi useremo, per semplicità, la rappresentazione triangolare e la denoteremo nel seguente modo:

<span id="page-8-1"></span>
$$
\tilde{a} := (a_1, a_2, a_3) \qquad \text{dove} \qquad \tilde{a} = \begin{cases} 0 & \text{se } x < a_1 \\ \frac{x - a_1}{a_2 - a_1} & \text{se } a_1 < x \le a_2 \\ \frac{a_3 - x}{a_3 - a_2} & \text{se } a_2 < x \le a_3 \\ 0 & \text{se } x > a_3 \end{cases} \tag{1.3}
$$

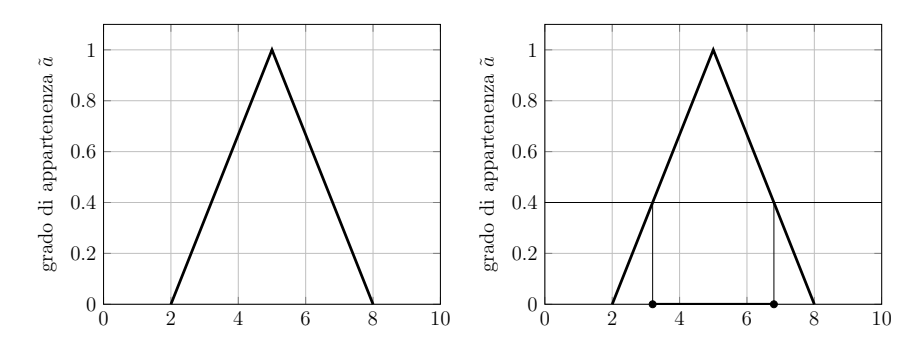

Figura 1.2: Rappresentazione triangolare di un numero fuzzy con  $a_1 = 2, a_2 = 5, a_3 = 8$ e del  $\alpha$ -taglio con  $\alpha = 0.4$ 

### <span id="page-9-0"></span>1.3 L'algebra dei numeri fuzzy

In questa sezione definiamo tutte le operazioni che saranno poi necessarie per poter costruire il nostro modello matematico. Nel farlo lavoreremo con i numeri fuzzy mediante l'utilizzo dei loro  $\alpha$ -tagli.

Iniziamo introducendo un ordine che sia significativo per i numeri fuzzy [\[2\]](#page-52-2). Siano  $\tilde{a}, \tilde{b} \in \mathcal{R}$ , allora definiamo il massimo  $\tilde{a} \vee \tilde{b}$  come il numero fuzzy i cui  $\alpha$ -tagli sono:

$$
(\tilde{a}\vee\tilde{b})_{\alpha} = [\max\{\tilde{a}_{\alpha}^-, \tilde{b}_{\alpha}^-\}, \max\{\tilde{a}_{\alpha}^+, \tilde{b}_{\alpha}^+\}], \quad \alpha \in [0, 1]
$$
\n
$$
(1.4)
$$

e il minimo  $\tilde{a} \wedge \tilde{b}$  come il numero fuzzy i cui  $\alpha$ -tagli sono:

$$
(\tilde{a} \wedge \tilde{b})_{\alpha} = [\min\{\tilde{a}_{\alpha}^-, \tilde{b}_{\alpha}^-\}, \min\{\tilde{a}_{\alpha}^+, \tilde{b}_{\alpha}^+\}], \quad \alpha \in [0, 1]
$$
\n
$$
(1.5)
$$

A questo punto possiamo definire un ordine parziale fuzzy  $\tilde{a} \succeq \tilde{b}$  nel seguente modo:

$$
\tilde{a} \succeq \tilde{b} \iff \tilde{a}_{\alpha} \ge \tilde{b}_{\alpha} \,\forall \alpha \in [0, 1] \tag{1.6}
$$

 $d$ ove  $\geq$  è l'ordine parziale classico di intervalli chiusi e limitati:

$$
[a_1, a_2] \ge [b_1, b_2] \iff a_1 \ge b_1 \in a_2 \ge b_2
$$

In questo modo, con l'ordine parziale fuzzy definito sopra,  $(\mathcal{R}, \succeq)$  è un reticolo distributivo indotto dall'ordine parziale classico.

Ora definiamo l'addizione, la sottrazione e la moltiplicazione per uno scalare per i numeri fuzzy. Dati  $\tilde{a}, \tilde{b} \in \mathcal{R}$  e  $\lambda \geq 0$  abbiamo che:

$$
(\tilde{a} + \tilde{b})_{\alpha} := [\tilde{a}_{\alpha}^- + \tilde{b}_{\alpha}^-, \tilde{a}_{\alpha}^+ + \tilde{b}_{\alpha}^+]
$$
\n(1.7)

$$
(\tilde{a} - \tilde{b})_{\alpha} := [\tilde{a}_{\alpha}^- - \tilde{b}_{\alpha}^+, \tilde{a}_{\alpha}^+ - \tilde{b}_{\alpha}^-]
$$
\n(1.8)

$$
(\lambda \tilde{a})_{\alpha} := [\lambda \tilde{a}_{\alpha}^-, \lambda \tilde{a}_{\alpha}^+]
$$
\n(1.9)

Osservazione 2. Notiamo che i numeri reali possono essere visti come un caso limite dei numeri fuzzy: dato  $k \in \mathbb{R}$ , denotiamo con  $\mathbb{1}_k$  il corrispettivo numero fuzzy, definito dalla seguente funzione di appartenenza:

$$
\mathbf{1}_k = \begin{cases} 0 & x \neq k \\ 1 & x = k \end{cases}
$$

Esempio 1. Consideriamo due numeri fuzzy  $\tilde{a} = (-1, 1, 3) e \tilde{b} = (1, 3, 5)$ . Cioè:

$$
\tilde{a}(x) = \begin{cases}\n0 & \text{se } x \le -1 \text{ e } x > 3 \\
\frac{x+1}{2} & \text{se } -1 < x \le 1 \\
\frac{3-x}{2} & \text{se } 1 < x \le 3\n\end{cases}\n\qquad\n\tilde{b}(x) = \begin{cases}\n0 & \text{se } x \le 1 \text{ e } x > 5 \\
\frac{x-1}{2} & \text{se } 1 < x \le 3 \\
\frac{5-x}{2} & \text{se } 3 < x \le 5\n\end{cases}
$$

I loro α-tagli sono:

$$
\tilde{a}_{\alpha} = [2\alpha - 1, 3 - 2\alpha] \qquad \tilde{b}_{\alpha} = [2\alpha + 1, 5 - 2\alpha]
$$

Quindi applicando l'addizione e la sottrazione otteniamo i nuovi numeri fuzzy:

$$
(\tilde{a} + \tilde{b})_{\alpha} = [4\alpha, 8 - 4\alpha] \qquad (\tilde{a} - \tilde{b})_{\alpha} = [4\alpha - 6, 2 - 4\alpha]
$$

che scritti sotto forma di funzione di appartenenza risultano essere:

$$
(\tilde{a} + \tilde{b})(x) = \begin{cases} 0 & \text{se } x \le 0 \text{ e } x > 8 \\ \frac{x}{4} & \text{se } 0 < x \le 4 \\ \frac{8-x}{4} & \text{se } 4 < x \le 8 \end{cases} \qquad (\tilde{a} - \tilde{b})(x) = \begin{cases} 0 & \text{se } x \le -6 \text{ e } x > 2 \\ \frac{x+6}{4} & \text{se } -6 < x \le -2 \\ \frac{2-x}{4} & \text{se } -2 < x \le 2 \end{cases}
$$

Infine, moltiplicando per lo scalare  $\lambda = 2$  i numeri iniziali, otteniamo:

$$
(2\tilde{a})_{\alpha} = [4\alpha - 2, 6 - 4\alpha] \qquad (2\tilde{b})_{\alpha} = [4\alpha + 2, 10 - 4\alpha]
$$

$$
(2\tilde{a})(x) = \begin{cases} 0 & \text{se } x \le -2 \text{ e } x > 6\\ \frac{x+1}{2} & \text{se } -2 < x \le 2\\ \frac{3-x}{2} & \text{se } 2 < x \le 6 \end{cases} \qquad (2\tilde{b})(x) = \begin{cases} 0 & \text{se } x \le 2 \text{ e } x > 10\\ \frac{x-1}{2} & \text{se } 2 < x \le 6 \end{cases}
$$

$$
\sum_{\substack{5-x \\ \frac{5-x}{2} \\ \frac{5-x}{2} \\ \frac{5
$$

Figura 1.3: Rappresentazione grafica delle operazioni tra i numeri fuzzy  $\tilde{a}$  e  $\tilde{b}$ .

## <span id="page-12-0"></span>Capitolo 2

### Le variabili aleatorie fuzzy

#### <span id="page-12-1"></span>2.1 Le variabili aleatorie fuzzy e le loro proprietà

Le variabili aleatorie fuzzy, o variabili fuzzy, generalizzano il concetto di variabile aleatoria classica. Sia dunque  $(\Omega, \mathcal{M}, \mathbb{P})$  uno spazio di probabilità classico, dove  $\Omega \neq \emptyset$  è lo spazio campionario,  $\mathcal M$  è una  $\sigma$ -algebra di  $\Omega$  e  $\mathbb P$  è una misura di probabilità su  $\mathcal M$ . Allora una variabile aleatoria classica è una funzione misurabile  $X : \Omega \to E$  definita su due spazi misurabili  $(\Omega, \mathcal{M})$  e  $(E, \mathcal{E})$ , cioè  $\forall B \in \mathcal{E}, X^{-1}(B) \in \mathcal{M}$ .

Procediamo similmente per definire una variabile aleatoria fuzzy. Chiamiamo funzione a valutazione fuzzy una qualsiasi mappa  $\tilde{X}$  :  $A \to \mathcal{R}$  il cui dominio è un qualsiasi insieme classico, ma il codominio è l'insieme dei numeri fuzzy. Allora:

**Definizione 1.** Chiamiamo variabile aleatoria fuzzy la mappa  $\tilde{X}$  :  $\Omega \to \mathcal{R}$  tale che le mappe:

$$
\omega \to \tilde{X}^-_{\alpha}(\omega), \qquad \omega \to \tilde{X}^+_{\alpha}(\omega)
$$

sono misurabili in senso classico  $\forall \alpha \in [0,1]$ , dove  $\tilde{X}_\alpha(\omega) := [\tilde{X}_\alpha^-(\omega), \tilde{X}_\alpha^+(\omega)] = \{x \in$  $\mathbb{R}[X(\omega)(x) \geq \alpha].$ 

<span id="page-12-2"></span>Osservazione 3. Le mappe  $\omega \to \tilde{X}_\alpha^-(\omega)$  e  $\omega \to \tilde{X}_\alpha^+(\omega)$ , al variare di  $\alpha \in [0,1]$ , sono dunque due variabili aleatorie classiche le quali ad ogni $\omega \in \Omega$ associano rispettivamente l'estremo sinistro e destro che definiscono l' $\alpha$ -taglio del numero fuzzy  $\tilde{X}_{\alpha}(\omega)$ .

**Lemma 1.** Sia  $\tilde{X}$  una variabile aleatoria fuzzy. Allora valgono:

(a) 
$$
\tilde{X}_{\alpha'}(\omega) \supset \tilde{X}_{\alpha}(\omega)
$$
 per  $\omega \in \Omega$ ,  $0 \le \alpha' < \alpha \le 1$ ;  
\n(b)  $\bigcap_{\alpha' < \alpha} \tilde{X}_{\alpha'} = \tilde{X}_{\alpha}$   $\mathbb{P} \text{-}q.c.$  per  $\alpha > 0$ .

Dimostrazione. Fissiamo  $\omega \in \Omega$ . Allora  $\tilde{X}(\omega)$  è un numero fuzzy. Consideriamo i suoi  $\alpha$ -tagli  $\tilde{X}_{\alpha}(\omega) = \{x \in \mathbb{R} | \tilde{X}(\omega)(x) \ge \alpha\}$  e  $\tilde{X}_{\alpha'}(\omega) = \{x \in \mathbb{R} | \tilde{X}(\omega)(x) \ge \alpha'\}$ . Sia  $x \in \tilde{X}_{\alpha}(\omega)$ e  $\alpha' < \alpha$ , allora  $\tilde{X}(\omega)(x) \ge \alpha > \alpha'$ . Dunque:  $x \in \tilde{X}_{\alpha}(\omega) \Rightarrow x \in \tilde{X}_{\alpha'}(\omega) \Rightarrow \tilde{X}_{\alpha'}(\omega) \supset$  $\tilde{X}_{\alpha}(\omega)$  e abbiamo dimostrato (a). Dimostriamo ora il caso (b) mostrando la doppia

inclusione.  $($  $\supset)$  Discende banalmente dalla proprietà (a).  $(⊆)$  Sia  $x_0$  ∈ ∩  $\alpha$ ' $<$  $\alpha$  $\tilde{X}_{\alpha'}$ . Allora  $\tilde{X}(x_0) \ge \alpha'$  per ogni  $\alpha' < \alpha$ . Dunque vale che

$$
\tilde{X}(x_0) \ge \sup \{ \alpha' | \alpha' < \alpha \} = \alpha.
$$

Da cui segue che  $x_0 \in \tilde{X}_\alpha$ .

Definito  $\mathcal I$  l'insieme di tutti gli intervalli classici chiusi, limitati e non vuoti, possiamo enunciare il seguente teorema:

<span id="page-13-1"></span>Lemma 2. Sia  $\xi_{\alpha} : \Omega \to \mathcal{I}$  una famiglia di mappe che soddisfa le sequenti condizioni:

- (a)  $\xi_{\alpha'}(\omega) \supset \xi_{\alpha}(\omega)$  per  $\omega \in \Omega$ ,  $0 \leq \alpha' < \alpha \leq 1$ ;
- (b) le mappe  $\omega \to \xi_{\alpha}^-(\omega)$  e  $\omega \to \xi_{\alpha}^+(\omega)$  sono misurabili  $\forall \alpha \in [0,1]$ ;

Definiamo la famiglia di funzioni  $X_{\alpha} : \Omega \to \mathcal{I}$  mediante:

$$
X_{\alpha}(\omega) := \bigcap_{\alpha' < \alpha} \xi_{\alpha'}(\omega) \quad per \alpha > 0, \qquad X_0(\omega) := \bigcup_{\alpha' > 0} \xi_{\alpha'}(\omega) \quad per \alpha = 0. \tag{2.1}
$$

Allora, la funzione d'appartenenza

<span id="page-13-0"></span>
$$
\tilde{X}(x) := \sup_{\alpha \in [0,1]} \min\{\alpha, \mathbf{1}_{X_{\alpha}}(x)\}, \quad \text{con } x \in \mathbb{R} \tag{2.2}
$$

definisce una variabile aleatoria fuzzy  $\tilde{X}$  e vale che  $\tilde{X}_{\alpha} = X_{\alpha} \mathbb{P}$ -q.c. per  $\alpha \in [0,1]$ , dove 1{·} denota la funzione caratteristica di un intervallo.

Dimostrazione. Mostriamo che vale  $\tilde{X}_{\alpha} = X_{\alpha} \mathbb{P} - q.c.$  tramite la doppia inclusione.  $(\supseteq)$  Sia  $x_0 \in X_\alpha$ . Allora min $\{\alpha, 1_{X_\alpha}(x_0)\} = \alpha$ . Quindi, dalla  $(2.2)$  segue che  $\tilde{X}(x_0) \ge \alpha$ e perciò  $x_0 \in \tilde{X}_\alpha$ .

(⊆) Sia  $x_0 \in \tilde{X}_\alpha$ . Allora, per la relazione [\(1.1\)](#page-8-0), vale che  $\tilde{X}(x_0) \geq \alpha$ . Quindi, dalla [\(2.2\)](#page-13-0), segue che:  $\tilde{X}(x_0) \ge \alpha \Rightarrow 1_{X_\alpha}(x_0) = 1 \Rightarrow x_0 \in X_\alpha$ .

Mostriamo ora che  $X$  è una variabile aleatoria fuzzy. Abbiamo appena dimostrato che  $\tilde{X}^\pm_\alpha = X^\pm_\alpha.$  Per costruzione di  $X_\alpha$ e per l'ipotesi $(a)$ risulta che

$$
X_{\alpha}^{+} = \inf_{\alpha' < \alpha} \xi_{\alpha'}^{+} \qquad X_{\alpha}^{-} = \sup_{\alpha' < \alpha} \xi_{\alpha'}^{-}.
$$

Poiché per l'ipotesi (b)  $\omega \to \xi_{\alpha}^{\pm}$  sono misurabili, allora risulta che

$$
\omega \to \tilde{X}^+_{\alpha} = X^+_{\alpha} = \inf_{\alpha' < \alpha} \xi^+_{\alpha'} \qquad \omega \to \tilde{X}^-_{\alpha} = X^-_{\alpha} = \sup_{\alpha' < \alpha} \xi^-_{\alpha'}
$$

sono mappe misurabili. Dunque  $\tilde{X} : \Omega \to \mathcal{R}$  è una variabile aleatoria fuzzy.

 $\Box$ 

 $\Box$ 

Osservazione 4. Il Lemma [2](#page-13-1) permette di costruire una variabile aleatoria fuzzy a partire da opportune mappe a valutazione su intervalli. Infatti, tale mappe definiscono gli intervalli classici  $X_{\alpha} = [X_{\alpha}^-, X_{\alpha}^+]$  che ci permettono grazie alla formula [\(2.2\)](#page-13-0) di costruire un numero fuzzy X. Per ogni  $\alpha \in [0,1]$ , ad ogni  $x \in \mathbb{R}$  viene associato un valore dell'intervallo  $[0,1]$ tramite min $\{\alpha, \mathbf{1}_{X_\alpha}(x)\}\)$ . Dopodiché, si considerano singolarmente tutte le  $x \in \mathbb{R}$  e per ognuna viene scelto l'estremo superiore tra tutti i valori ad essa associategli in precedenza. Osserviamo infine che la nuova variabile aleatoria fuzzy  $\tilde{X}$  è tale per cui vale  $\tilde{X}^{\pm}_{\alpha} = X^{\pm}_{\alpha}$ .

<span id="page-14-0"></span>Esempio 2 (Costruzione di una variabile aleatoria fuzzy con il Lemma [2\)](#page-13-1). Consideriamo la famiglia di funzioni  $X_{\alpha}$  con  $\alpha \in [0,1]$  definite da

$$
X_{\alpha}: {\omega_1, \omega_2, \omega_3} \to \mathcal{I}
$$

$$
\omega_1 \to [\alpha, 4 - \alpha]
$$

$$
\omega_2 \to [2\alpha, 4 - 2\alpha]
$$

$$
\omega_3 \to [\alpha + 1, 5 - 2\alpha]
$$

Tale famiglia soddisfa alle proprietà  $(a)$  e  $(b)$  del Lemma [2.](#page-13-1) Dunque possiamo costruire la variabile aleatoria fuzzy X mediante la formula [2.2.](#page-13-0) Fissiamo  $\omega = \omega_1$  e determiniamo per  $\alpha = 0, 0.2, 0.4, 0.6, 0.8, 0.9, 1$  i valori che assumono le  $x \in \mathbb{R}$  tramite min $\{\alpha, 1_{X_\alpha}(x)\}.$ Dopodiché, per ogni  $x \in \mathbb{R}$  confrontiamo i sei valori per essa ottenuti e ne determiniamo il massimo. Otteniamo così il numero fuzzy  $X(\omega_1)$  Di seguito è riportata la rappresentazione grafica del procedimento:

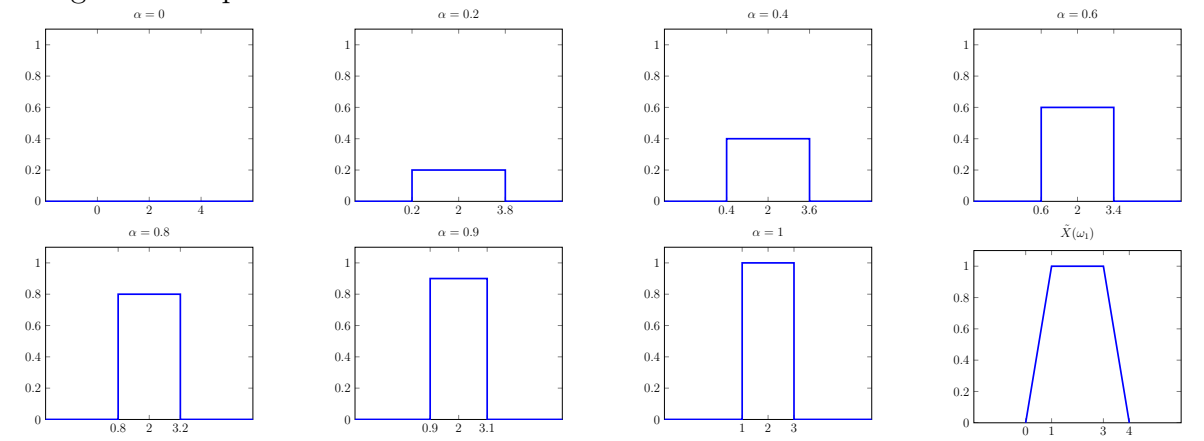

Procediamo allo stesso modo per  $\omega = \omega_2$  (rappresentato in rosso) e  $\omega = \omega_3$  (rappresentato in viola):

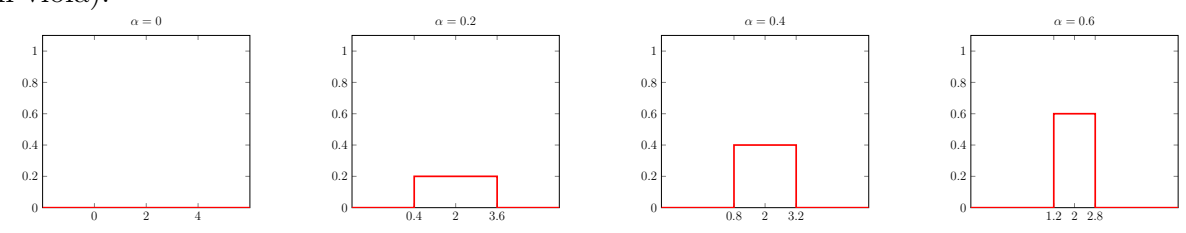

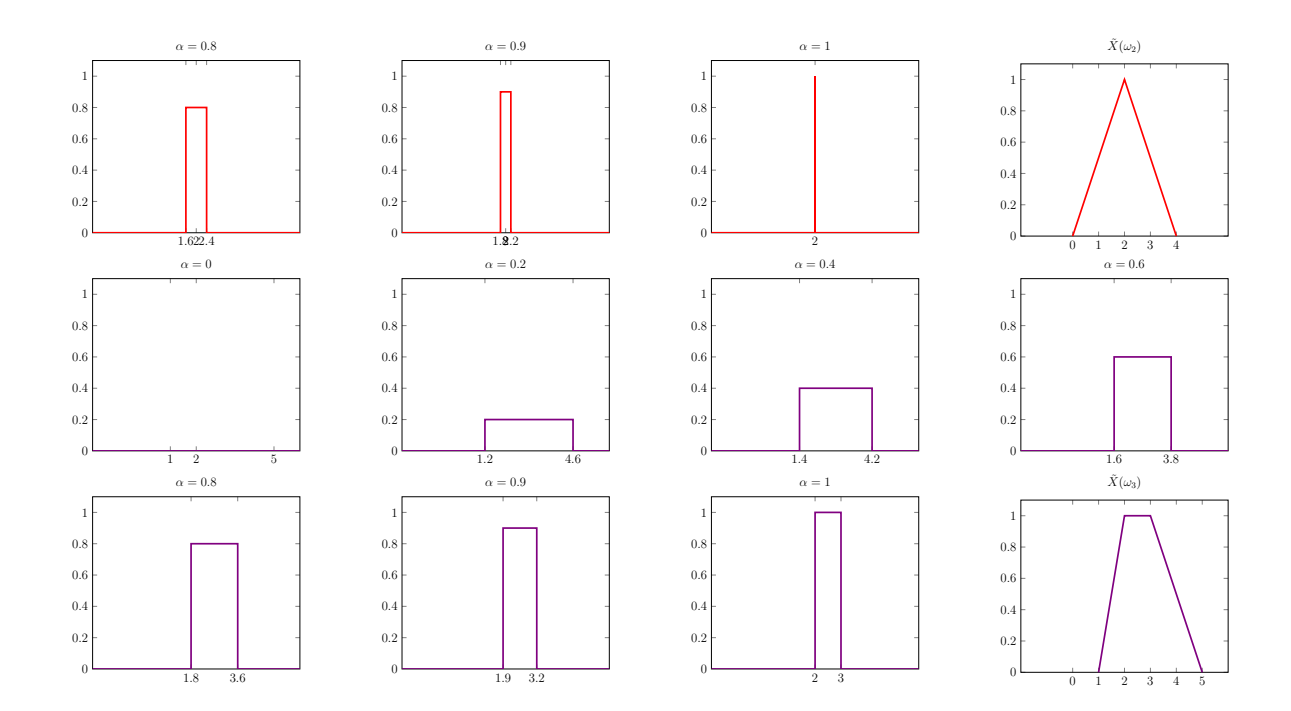

### <span id="page-15-0"></span>2.2 Valore atteso e valore atteso condizionato di variabili aleatorie fuzzy

<span id="page-15-1"></span>**Definizione 2.** Una variabile aleatoria fuzzy  $\tilde{X}$  è detta integrabile se entrambe le mappe

$$
\omega \to \tilde{X}^-_{\alpha}(\omega), \qquad \omega \to \tilde{X}^+_{\alpha}(\omega)
$$

sono integrabili in senso classico  $\forall \alpha \in [0, 1].$ 

Consideriamo ora solo variabili aleatorie fuzzy $\tilde{X}$  integrabili e definiamo il loro valore atteso sfruttando il Lemma [2.](#page-13-1)

<span id="page-15-2"></span>**Definizione 3.** Il valore atteso  $E(\tilde{X})$  di una variabile aleatoria fuzzy integrabile  $\tilde{X}$  è definito dal numero fuzzy

$$
E(\tilde{X})(x) := \sup_{\alpha \in [0,1]} \min\{\alpha, \mathbf{1}_{E(\tilde{X})_{\alpha}}(x)\}, \quad x \in \mathbb{R},
$$
\n(2.3)

dove  $E(\tilde{X})_{\alpha} := [E(\tilde{X}_{\alpha}^{-}), E(\tilde{X}_{\alpha}^{+})].$ 

Questa definizione è giustificata dal fatto che, come abbiamo visto nella Osservazio-ne [3,](#page-12-2)  $\tilde{X}_{\alpha}^{\pm}$  sono due variabili aleatorie classiche integrabili (dalla Definizione [2\)](#page-15-1). Dunque possiamo calcolarne il valore atteso classico  $E(\tilde{X}_{\alpha}^{\pm})$  e tali valori determinano gli estremi del  $\alpha$ -taglio  $E(\tilde{X})_{\alpha}$ . A questo punto, possiamo costruire il numero fuzzy che definisce il valore atteso procedendo come nell'Esempio [2.](#page-14-0)

Notiamo infine che dalla Definizione [3](#page-15-2) risulta che:  $E(\tilde{X})_{\alpha}^{\pm} = E(\tilde{X}_{\alpha}^{\pm})$ .

Esempio 3 (Calcolo del valore atteso di una variabile aleatoria fuzzy). [\[5\]](#page-52-3) Consideriamo di voler fare un sondaggio sul clima estivo in Europa. Le risposte possibili sono: (a)"caldo", (b)"molto caldo", (c)"non saprei". I numeri fuzzy corrispondenti ad ogni opzione sono:

$$
\tilde{a}(x) = \begin{cases}\n0 & \text{se } x \le 20 \text{ oppure } x \ge 30 \\
\frac{x-20}{5} & \text{se } 20 < x \le 25 \\
\frac{30-x}{5} & \text{se } 25 < x < 30\n\end{cases}\n\qquad\n\tilde{b}(x) = \begin{cases}\n0 & \text{se } x \le 25 \text{ oppure } x \ge 35 \\
\frac{x-25}{5} & \text{se } 25 < x < 30 \\
\frac{35-x}{5} & \text{se } 30 < x < 35\n\end{cases}
$$
\n
$$
\tilde{c}(x) = \begin{cases}\n0 & \text{se } x \le 20 \text{ oppure } x \ge 35 \\
\frac{x-20}{5} & \text{se } 20 < x < 25 \\
1 & \text{se } 25 < x \le 30 \\
\frac{35-x}{5} & \text{se } 30 < x < 35\n\end{cases}
$$
\n
$$
\tilde{c}(x) = \begin{cases}\n0 & \text{se } x \le 20 \text{ oppure } x \ge 35 \\
\frac{x-20}{5} & \text{se } 20 < x < 25 \\
1 & \text{se } 25 \le x \le 30 \\
\frac{35-x}{5} & \text{se } 30 < x < 35\n\end{cases}
$$

I risultati del sondaggio mostrano che il 50% degli intervistati risponde (a), il 40% risponde (b) e il rimanente 10% risponde (c). Dunque abbiamo una variabile aleatoria fuzzy discreta: ad ognuno dei tre valori che può assumere corrisponde un numero fuzzy.

$$
\tilde{X}: {\omega_1, \omega_2, \omega_3} \to \mathcal{R}
$$

$$
\omega_1 \to \tilde{X}(\omega_1) = \tilde{a}
$$

$$
\omega_2 \to \tilde{X}(\omega_2) = \tilde{b}
$$

$$
\omega_3 \to \tilde{X}(\omega_3) = \tilde{c}
$$

A questo punto possiamo procedere al calcolo del suo valore atteso. Per farlo determiniamo i suoi  $\alpha$ -tagli. Consideriamo  $\tilde{X}^-_\alpha$  e  $\tilde{X}^+_\alpha$ : sono due variabile aleatorie discrete classiche che al variare di  $\omega$  definiscono l'estremo sinistro e destro del  $\alpha$ -taglio. Allora  $\forall \alpha \in [0,1]$  calcoliamo il valore atteso delle due variabili:  $\sum_{i=1,2,3} p_i \tilde{X}_{\alpha}^{\pm}(\omega_i)$ , dove  $p_i$  è la probabilità associata ad ogni numero fuzzy, dunque  $p_1 = 0.5, p_2 = 0.4, p_3 = 0.1$ .

|          |          |          | E(X)                                                     |
|----------|----------|----------|----------------------------------------------------------|
| $\alpha$ | $\alpha$ | $\alpha$ |                                                          |
| $\theta$ | 22       | 32.5     | appartenenza<br>0.8                                      |
| 0.2      | 23       | 31.5     | 0.6                                                      |
| 0.4      | 24       | $30.5\,$ | $\ddot{\vec{\sigma}}$<br>0.4                             |
| 0.6      | $25\,$   | 29.5     | grado                                                    |
| 0.8      | 26       | 28.5     | 0.2                                                      |
|          | 27       | 27.5     | $\overline{0}$<br>22<br>24<br>32<br>26<br>28<br>34<br>30 |
|          |          |          | Temperatura $(C^{\circ})$                                |

In questo modo possiamo calcolare tutti gli  $\alpha$ -tagli e quindi determinare il numero

fuzzy  $E(\tilde{X})$ :

$$
E(\tilde{X})(x) = \begin{cases} 0 & \text{se } x \le 22 \text{ oppure } x \ge 32.5\\ \frac{x-22}{5} & \text{se } 22 < x < 27\\ 1 & \text{se } 27 \le x \le 27.5\\ \frac{32.5-x}{5} & \text{se } 27.5 < x < 32.5 \end{cases}
$$

Il valore atteso condizionato è definito con una procedura molto simile a quella appena usata per il valore atteso: partiamo dal valore atteso condizionato di variabili aleatorie classiche e definiamo quello per variabili aleatorie fuzzy tramite una variabile aleatoria fuzzy costruita secondo il Lemma [2.](#page-13-1)

Consideriamo una sotto-σ-algebra  $\mathcal N$  di  $\mathcal M$ e calcoliamo il valore atteso condizionato delle variabili aleatorie classiche  $\tilde{X}_{\alpha}^{\pm}$ . In questo modo otteniamo delle variabili aleatorie P-q.c. le quali definiscono gli estremi sinistro e destro del α-taglio

$$
E(\tilde{X}_{\alpha}|\mathcal{N}) := [E(\tilde{X}_{\alpha}^{-}|\mathcal{N}), E(\tilde{X}_{\alpha}^{+}|\mathcal{N})].
$$

Allora possiamo definire il valore atteso condizionato come segue:

**Definizione 4.** Il valore atteso condizionato di una variabile aleatoria fuzzy  $\tilde{X}$  è definito dalla seguente variabile aleatoria fuzzy

$$
E(\tilde{X}|\mathcal{N})(x) := \sup_{\alpha \in [0,1]} \min\{\alpha, \mathbf{1}_{E(\tilde{X}_{\alpha}|\mathcal{N})}(x)\}, \quad \mathbb{P}\text{-q.c., } x \in \mathbb{R}.
$$
 (2.4)

In particolare, vale che  $E(\tilde{X}|\mathcal{N})_{\alpha}^{\pm} = E(\tilde{X}_{\alpha}^{\pm}|\mathcal{N}).$ 

Ora, grazie alla nozione di integrabilità e di valore atteso di variabili aleatorie fuzzy, possiamo definire i processi stocastici fuzzy:

**Definizione 5.** Un processo stocastico fuzzy  $(\tilde{X}_n)_{n=0}^{+\infty}$  è una famiglia di variabili aleatorie fuzzy integrabili con valore atteso finito.

Infine, introduciamo il valore atteso fuzzy di un numero fuzzy. Questo nuovo concetto nasce dalla necessità di poter quantificare numericamente un numero fuzzy. Così come quando per quantificare numericamente una variabile aleatoria classica introduciamo il valore atteso, qui per quantificare numericamente un numero fuzzy introduciamo il valore atteso fuzzy. Per poter definire il valore atteso fuzzy, abbiamo bisogno di un altro strumento intermedio che stabilisca la preferenza che noi attribuiamo ad ogni  $x \in \mathbb{R}$ . La preferenza è stabilita in funzione dell'obiettivo che vogliamo raggiungere nello studio che stiamo facendo con i numeri fuzzy. Ad esempio, se stiamo analizzando dei dati economici relativi al profitto di una azienda, attribuiremo una preferenza crescente alle  $x \in \mathbb{R}$ : maggiore è il profitto, più siamo soddisfatti. Sia questo strumento il numero fuzzy  $\tilde{p} : \mathbb{R} \to [0, 1]$  e lo chiamiamo preferenza fuzzy.

A questo punto definiamo il valore atteso fuzzy nel modo seguente:

<span id="page-17-0"></span>**Definizione 6.** Dato un generico numero fuzzy  $\tilde{a}$ , definiamo il suo valore atteso fuzzy  $E(\tilde{a})$ tramite

$$
\tilde{E}(\tilde{a}) := \sup_{x \in \mathbb{R}} \min\{\tilde{a}(x), \tilde{p}(x)\}
$$
\n(2.5)

Notiamo che il calcolo del valore atteso fuzzy consiste in un confronto tra due numeri fuzzy al fine di trovare quale sia il massimo grado di preferenza raggiunto dal numero fuzzy  $\tilde{a}$ .

Esempio 4 (Valore atteso fuzzy di un numero fuzzy). Consideriamo il numero fuzzy  $\tilde{a} = (1, 2, 5)$  e una preferenza fuzzy definita dalla seguente funzione di appartenenza:

$$
\tilde{p}(x) = \begin{cases} 0 & x \le 0 \\ \frac{x}{7} & 0 < x < 7 \\ 1 & x \ge 7 \end{cases}
$$

Allora per ogni  $x \in \mathbb{R}$  determiniamo il valore che assume tramite min $\{\tilde{a}(x), \tilde{p}(x)\}\$ e dopodiché troviamo la  $x$  che assume il valore massimo. Il valore assunto da tale  $x$  corrisponde al valore atteso fuzzy del numero fuzzy  $\tilde{a}$ .

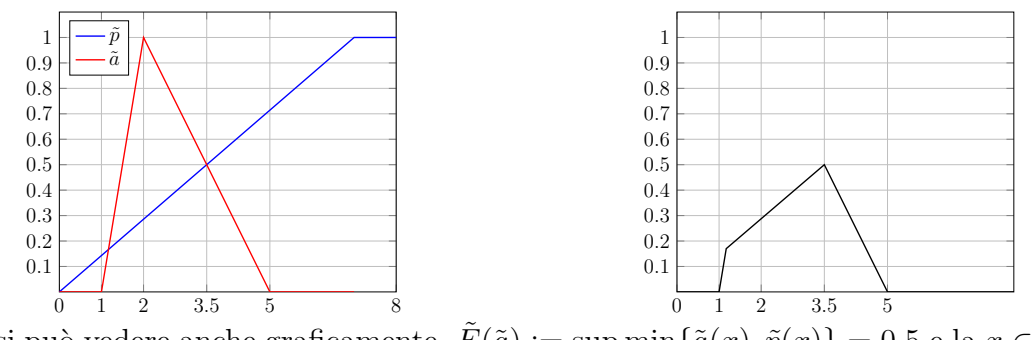

Come si può vedere anche graficamente,  $\tilde{E}(\tilde{a}) := \sup \min \{ \tilde{a}(x), \tilde{p}(x) \} = 0.5$  e la  $x \in \tilde{a}_0$  $x \in \mathbb{R}$ tale che  $\tilde{a}(x) = 0.5$  è  $x = 3.5$ .

## <span id="page-20-0"></span>Capitolo 3

### Il modello finanziario fuzzy

#### <span id="page-20-1"></span>3.1 Il mercato finanziario discreto

Sia  $(\Omega, \mathcal{M}, \mathbb{P})$  uno spazio di probabilità classico, dove  $\Omega \neq \emptyset$  è lo spazio campionario finito,  $M$  è una  $\sigma$ -algebra di  $\Omega$  e  $\mathbb P$  è una misura di probabilità su  $M$ . Consideriamo una griglia temporale discreta  $\mathbb{T} := \{0, 1, 2, ..., N\}$ , con  $N > 0$  il tempo finale. Tale insieme rappresenta tutte le date di trading, cioè i tempi in cui si possono vendere o acquistare titoli finanziari.

Il modello di mercato a tempo discreto classico è formato da un titolo non rischioso  $B$  e da un certo numero di titoli rischiosi  $S^1, S^2, ..., S^d$  con  $d \geq 1$ . Per semplicità consideriamo il caso  $d = 1$  e denotiamo l'unico titolo rischioso con il simbolo S. Il titolo non rischioso segue la seguente dinamica deterministica, dove  $B_n$  denota il valore del titolo all'istante n:

$$
\begin{cases}\nB_0 = 1 & \text{per } n = 0 \\
B_n := (1+r)^n & \text{per } n = 1, 2, ..., N\n\end{cases}
$$
\n(3.1)

essendo  $r \geq 0$  il tasso di interesse del titolo non rischioso. Chiamiamo  $\beta = 1/(1+r)$  il tasso di sconto.

Il titolo rischioso invece segue la seguente dinamica stocastica, dove  $S_n$  denota il valore del titolo all'istante n:

$$
\begin{cases}\nS_0 = y \in \mathbb{R}_+ & \text{per } n = 0 \\
S_n := S_{n-1}(1 + Y_n) & \text{per } n = 1, 2, ..., N\n\end{cases}
$$
\n(3.2)

dove  $(Y_n)_{n=1...N}$  è una successione di variabili aleatorie indipendenti e identicamente distribuite (i.i.d.) che rappresenta il rendimento del titolo nel periodo  $(n-1, n]$ . Supponiamo che  $Y_n$  sia un processo stocastico adattato ad una qualche filtrazione  $(\mathcal{M}_n)_n$ , cioè che  $Y_n$  sia  $\mathcal{M}_n$ -misurabile con  $n = 1, ..., N$ . Allora poiché l'aleatorietà del sistema è data solamente dalle variabili aleatorie  $Y_n$ , assumiamo che  $\mathcal{M}_n$  sia da esse generata, cioè:

$$
\begin{cases}\n\mathcal{M}_0 = \{\emptyset, \Omega\} & \text{per } n = 0 \\
\mathcal{M}_n = \sigma(\{Y_m, m \le n\}) & \text{per } n = 1, 2, ..., N\n\end{cases}
$$
\n(3.3)

Inoltre assumiamo che il mercato non ammette opportunità di arbitraggio. Un arbitraggio è un investimento finanziario il quale produce un guadagno sicuro senza che l'investitore corra alcun rischio. Un modello matematico di mercato finanziario per essere considerato accettabile non deve ammettere possibilit`a di arbitraggio. Se il mercato non ammette opportunit`a di arbitraggio, allora per il primo teorema fondamentale del asset pricing sappiamo che esiste almeno una misura martingala equivalente. Cioè esiste una misura di probabilità  $\mathbb Q$  su  $(\Omega, \mathcal M)$  equivalente a  $\mathbb P$  e tale che<sup>[1](#page-21-0)</sup>  $\beta^n S_n = E^{\mathbb Q}(\beta^{n+1}S_{n+1}|\mathcal M_n)$ per ogni  $n = 0, 1, ..., N - 1$ .

Consideriamo ora come mercato finanziario fuzzy discreto il mercato appena descritto in cui il processo dei prezzi del titolo rischioso  $(S_n)_n$  assume valori fuzzy. Sia  $(A_n)_{n\in\mathbb{T}}$  un processo stocastico  $\mathcal{M}_n$ -adattato, tale che  $0 < A_n(\omega) \leq S_n(\omega)$  P-q.c. Allora possiamo dare la seguente definizione:

Definizione 7. Chiamiamo processo dei prezzi a valori fuzzy del titolo rischioso il processo stocastico fuzzy  $(\tilde{S}_n)_{n \in \mathbb{T}}$  definito da:

<span id="page-21-1"></span>
$$
\tilde{S}_n := (S_n - A_n, S_n, S_n + A_n) \qquad \text{per } n \in \mathbb{T}.
$$
\n(3.4)

dove nella relazione  $(3.4)$  è stata usata la rappresentazione triangolare introdotta in  $(1.3)$ .

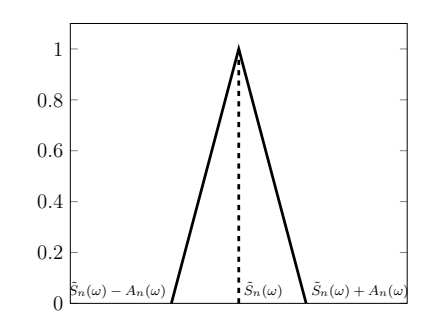

Figura 3.1: Variabile aleatoria fuzzy  $\tilde{S}_n(\omega)(x)$ 

Fissato  $\omega \in \Omega$ , gli  $\alpha$ -tagli sono

$$
\tilde{S}_{n,\alpha}(\omega) = [S_n(\omega) - (1 - \alpha)A_n(\omega), S_n(\omega) + (1 - \alpha)A_n(\omega)]
$$

con  $n \in \mathbb{T}$ ,  $\alpha \in [0, 1]$ , da cui gli estremi degli intervalli sono

$$
\tilde{S}_{n,\alpha}^{\pm}(\omega) = S_n(\omega) \pm (1 - \alpha) A_n(\omega).
$$

Dunque notiamo che  $A_n(x)$  definisce l'ampiezza del numero fuzzy, stabilendo così il grado di fuzziness del processo.

<span id="page-21-0"></span><sup>&</sup>lt;sup>1</sup>Usiamo la notazione  $E^{\mathbb{Q}}(\cdot)$  per indicare esplicitamente la misura di probabilità rispetto cui stiamo calcolando il valore atteso. Nel caso non sia specificata, intendiamo la misura P.

#### <span id="page-22-0"></span>3.2 Le opzioni finanziarie

I titoli sopra descritti sono detti primari (o sottostanti). All'interno del mercato però è presente anche un'altra tipologia di titoli: le opzioni finanziarie. Un'opzione è un titolo, detto derivato, il cui valore dipende da quello di un titolo sottostante S. In particolare, un'opzione `e un contratto finanziario che d`a il diritto, ma non l'obbligo, all'acquirente di esercitare o meno la facolt`a di acquistare (Opzione call) o di vendere (Opzione put) il sottostante in un determinato momento e a un determinato prezzo precedentemente stabilito, detto prezzo strike. Chiamiamo payoff il guadagno netto che avrebbe il detentore dell'opzione al momento dell'esercizio se decidesse di esercitare l'opzione: tale quantità è diversa per ogni tipo di opzione e classicamente è descritta da una funzione  $G(x)$  tale che  $G(x) \geq 0 \ \forall x \in \mathbb{R}$ . Le principali tipologie di opzioni sono: le opzioni Europee e le opzioni Americane. Le opzioni Europee sono opzioni il cui payoff dipende solo dal valore al tempo finale del sottostante e il possessore dell'opzione pu`o decidere se esercitare o meno l'opzione solamente alla data di scadenza. Le opzioni Americane sono invece opzioni che possono essere esercitate in un qualsiasi istante  $n \in \mathbb{T}$ , quindi il detentore dell'opzione ha la possibilità di scegliere il tempo d'esercizio in cui il valore atteso dell'opzione sia il massimo possibile.

Ad esempio, il payoff classico delle opzioni di tipo put è definito dalla funzione  $G^P(x)$  $(k - x)$  ∨ 0. Nel caso di opzione put di tipo europeo si ha che  $x = S_N$ , mentre nel caso di una opzione put di tipo Americana si ha che  $x = S_n$  con  $n \in \mathbb{T}$ . Invece, il payoff delle opzioni di tipo call è definito dalla funzione  $G^{C}(x) = (x - k) \vee 0$ , dove, come prima, nel caso europeo  $x = S_N$ , mentre nel caso americano  $x = S_n$  con  $n \in \mathbb{T}$ .

Osservazione 5. Il payoff è definito in questo modo così da mostrare esplicitamente se conviene o meno esercitare l'opzione. Infatti, se il payoff è positivo vuol dire che esercitando l'opzione abbiamo un guadagno: vendiamo l'opzione a un prezzo maggiore rispetto al suo valore corrente (put) oppure compriamo l'opzione a un prezzo minore rispetto al suo valore corrente (call). Nel caso in cui il payoff sia nullo, vuol dire invece che non guadagniamo nulla esercitando l'opzione e dunque non conviene esercitarla.

Consideriamo ora il valore che ha per noi oggi  $(n = 0)$  il payoff all'istante d'esercizio, cioè consideriamo l'attualizzazione del payoff:  $X_n := \beta^n G(S_n)$ . Nel caso di opzione Europea  $(n = N)$ , tale valore è descritto dalla variabile aleatoria  $X_N := \beta^N G(S_N)$ , nel caso di una opzione Americana  $(n \in \mathbb{T})$  è descritto dal processo stocastico  $X_n := \beta^n G(S_n)$ .

Il corrispettivo fuzzy del payoff è definito, similmente al caso classico, dalla funzione fuzzy  $\tilde{G}(x)$ , dove x è un numero fuzzy, cioè  $x \in \mathcal{R}$ . In particolare,  $x = \tilde{S}_N$  se l'opzione è Europea, mentre  $x = \tilde{S}_n$ , con  $n \in \mathbb{T}$ , se l'opzione è Americana. Il valore dell'opzione nel caso fuzzy risulta dunque essere  $\tilde{X}_n := \beta^n \tilde{G}(\tilde{S}_n)$ . Vediamo esplicitamente il caso di opzioni put e call Americane (il caso Europeo, come già detto, è dato dal caso Americano quando n può assumere come unico valore N). Il payoff di una opzione put Americana è dunque definito dalla funzione fuzzy

$$
\tilde{G}_n^P(\tilde{S}_n) = (1_{\{k\}} - \tilde{S}_n) \vee 1_{\{0\}} \tag{3.5}
$$

e il suo valore è definito dal processo stocastico fuzzy  $(\tilde{X}_n)_{n \in \mathbb{T}}$  tale che:

$$
\tilde{X}_n^P := \beta^n (1_{\{k\}} - \tilde{S}_n) \vee 1_{\{0\}} \tag{3.6}
$$

Fissato  $\omega \in \Omega$ , gli  $\alpha$ -tagli del numero fuzzy  $\tilde{X}_n(\omega)$  sono:

$$
\tilde{X}_{n,\alpha}^P(\omega) = [\beta^n \max\{k - \tilde{S}_{n,\alpha}^+(\omega), 0\}, \beta^n \max\{k - \tilde{S}_{n,\alpha}^-(\omega), 0\}]
$$

con  $n \in \mathbb{T}, \alpha \in [0, 1]$ . Allo stesso modo il payoff di una opzione call Americana è definito dalla funzione fuzzy

$$
\tilde{G}_n^C(\tilde{S}_n) = (\tilde{S}_n - \mathbf{1}_{\{k\}}) \vee \mathbf{1}_{\{0\}} \tag{3.7}
$$

e il suo valore è definito dal processo stocastico fuzzy  $(\tilde{X}_n)_{n\in\mathbb{T}}$  tale che

$$
\tilde{X}_n^C := \beta^n(\tilde{S}_n - \mathbf{1}_{\{k\}}) \vee \mathbf{1}_{\{0\}} \tag{3.8}
$$

e fissato  $\omega \in \Omega$ , i suoi  $\alpha$ -tagli sono:

$$
\tilde{X}_{n,\alpha}^C(\omega) = [\beta^n \max\{\tilde{S}_{n,\alpha}^-(\omega) - k, 0\}, \beta^n \max\{\tilde{S}_{n,\alpha}^+(\omega) - k, 0\}]
$$

con  $n \in \mathbb{T}, \alpha \in [0, 1].$ 

Esempio 5. Consideriamo una opzione call Europea con data di scadenza  $N = 1$  e prezzo strike  $k = 10$ . L'opzione è costruita sul sottostante S tale che  $S_0 = y = 12$  e  $S_1$ può assumere 3 valori, ognuno con probabilità  $\frac{1}{3}$ :  $S_{(1,1)} = 24.6$ ,  $S_{(1,2)} = 12.6$ ,  $S_{(1,3)} = 0.06$ . Sia  $A_n$  tale che  $A_0 = 0.5$  e  $A_1$  può assumere rispettivamente i valori  $A_{(1,1)} = 2.6, A_{(1,2)} =$  $1.6, A_{(1,3)} = 0.6$ . Nel caso classico, i possibili payoff sono:

- se  $S_1 = S_{(1,1)}$  allora  $(24.6 10) \vee 0 = 14.6$  e conviene esercitare l'opzione;
- se  $S_1 = S_{(1,2)}$  allora  $(12.6 10) \vee 0 = 2.6$  e conviene esercitare l'opzione;
- se  $S_1 = S_{(1,3)}$  allora  $(0.6 10) \vee 0 = 0$  e non conviene esercitare l'opzione.

Nel caso fuzzy, i possibili payoff fuzzy sono:

- se  $S_1 = S_{(1,1)}$  allora  $\tilde{S}_{(1,1)} = (22, 24.6, 27.2)$ . Il payoff fuzzy risulta essere  $(12, 14.6, 17.2)$ e conviene esercitare l'opzione;
- se  $S_1 = S_{1,2}$  allora  $\tilde{S}_{(1,2)} = (11, 12.6, 14.2)$ . Il payoff fuzzy è  $(1, 2.6, 4.2)$  e conviene esercitare l'opzione;
- se  $S_1 = S_{1,3}$  allora  $\tilde{S}_{(1,3)} = (0, 0.6, 1.2)$ . Il payoff fuzzy è  $(0, 0, 0)$  e non conviene esercitare l'opzione.

#### <span id="page-23-0"></span>3.2.1 Opzioni Americane

Nel caso delle opzioni americane, come abbiamo già anticipato, siamo interessati a calcolare il valore dell'opzione in ogni istante  $n \in \mathbb{T}$  per poi scegliere il tempo d'esercizio in cui l'opzione ha valore atteso maggiore. Dunque introduciamo tutte le nozioni che ci serviranno poi per fare ciò.

Definizione 8. Chiamiamo tempo d'esercizio un tempo d'arresto rispetto alla filtrazione  $(\mathcal{M}_n)_n$ . Cioè, un tempo d'esercizio è una variabile aleatoria  $\nu : \Omega \to \{0, 1, ..., N\}$  tale che  $\{\omega \in \Omega | \nu(\omega) = n\} \in \mathcal{M}_n$  per  $n = 0, 1, ..., N$ . Denotiamo con  $\mathcal T$  la famiglia di tutti i tempi d'esercizio.

Per ogni  $\omega \in \Omega$ , il valore  $\nu(\omega)$  rappresenta l'istante in cui decidiamo di esercitare l'opzione. Notiamo che la decisione di esercitare l'opzione dipende solamente dalle informazioni che abbiamo all'istante n.

Nel caso delle opzioni americane classiche, abbiamo dunque che un tempo di esercizio  $\nu_0$ `e ottimo per l'opzione Americana di valore X se

$$
E^{\mathbb{Q}}[X_{\nu_0}] = \sup_{\nu \in \mathcal{T}} E^{\mathbb{Q}}[X_{\nu}]
$$

dove  $\mathbb Q$  è la misura neutrale al rischio. Il prezzo atteso ottimo è dunque  $E^{\mathbb Q}[X_{\nu_0}]$ .

Ora introduciamo il prezzo ottimo dell'opzione nel caso fuzzy, cioè il massimo valore fuzzy atteso che assume l'opzione nell'intervallo [0, N]. Consideriamo:

$$
\sup_{\tau \in \mathcal{T}} E(\tilde{X}_{\tau}) \tag{3.9}
$$

e definiamo, utilizzando il Lemma [2,](#page-13-1) la variabile aleatoria fuzzy $\tilde{V}$ come:

<span id="page-24-1"></span>
$$
\tilde{V}_{\alpha}^{\pm} := \sup_{\tau \in \mathcal{T}} E(\tilde{X}_{\tau})_{\alpha}^{\pm} \qquad \text{per } \alpha \in [0, 1] \tag{3.10}
$$

Per poter analizzare il prezzo atteso fuzzy ottimo  $\tilde{V}$  introduciamo la seguente notazione. Poniamo  $\mathcal{T}_n := \{ \tau \in \mathcal{T} | \tau \geq n \}$ e definiamo <sup>[2](#page-24-0)</sup>

<span id="page-24-2"></span>
$$
\tilde{Z}_{n,\alpha}^{\pm} := \underset{\tau \in \mathcal{T}_n}{\operatorname{ess\,sup}} E(\tilde{X}_{\tau,\alpha}^{\pm} | \mathcal{M}_n) \qquad \mathbb{P}\text{-q.c. per } \alpha \in [0,1]
$$
\n(3.11)

Notiamo che  $\mathcal{T}_0 = \mathcal{T}$ .

A questo punto possiamo enunciare il seguente teorema.

<span id="page-24-3"></span>Teorema 1 (Equazione di ottimalità). Valgono le seguenti due affermazioni:

(*i*)  $\tilde{V} = \tilde{Z}_0$ ; (ii)  $\tilde{Z}_n = \tilde{X}_n \vee E(\tilde{Z}_{n+1} | \mathcal{M}_n) \quad \mathbb{P}-q.c.$  per  $n \in \mathbb{T} \setminus \{N\}.$ 

Dimostrazione. (i) Dalle relazioni  $(3.10)$  e  $(3.11)$  abbiamo che:

$$
\tilde{V}_{\alpha}^{\pm} = \sup_{\tau \in \mathcal{T}} E(\tilde{X}_{\tau,\alpha}^{\pm}) \qquad \tilde{Z}_{0,\alpha}^{\pm} = \operatorname*{ess\,sup}_{\tau \in \mathcal{T}} E(\tilde{X}_{\tau,\alpha}^{\pm}|\mathcal{M}_0)
$$

Poiché  $\mathcal{M}_0 = \{\emptyset, \Omega\}$  è la  $\sigma$ -algebra triviale, risulta che:

$$
E(\tilde{X}_{\tau,\alpha}^{\pm}|\mathcal{M}_0) = E(\tilde{X}_{\tau,\alpha}^{\pm})
$$

<span id="page-24-0"></span><sup>2</sup>Per la definizione di ess sup vedere Appendice [A,](#page-40-0) Definizione [A.1](#page-40-1)

Quindi vale che:

$$
\tilde{Z}_{0,\alpha}^{\pm} = \underset{\tau \in \mathcal{T}}{\mathrm{ess\,sup}} E(\tilde{X}_{\tau,\alpha}^{\pm} | \mathcal{M}_0) = \underset{\tau \in \mathcal{T}}{\mathrm{sup}} E(\tilde{X}_{\tau,\alpha}^{\pm}) = \tilde{V}_{\alpha}^{\pm}
$$

Poiché tale relazione vale  $\forall \alpha \in [0, 1]$ , si ha che  $\tilde{V} = \tilde{Z}_0$ .

(ii) [\[6\]](#page-52-4) Consideriamo la famiglia  $(E(\tilde{X}^{\pm}_{\tau,\alpha}|\mathcal{M}_n), \tau \in \mathcal{T}_n)$  di cui  $\tilde{Z}^{\pm}_{n,\alpha}$  è l'estremo superiore essenziale. Tale famiglia è chiusa rispetto l'operazione di sup. Infatti, dati  $\tau_1, \tau_2 \in \mathcal{T}_n$  e definito  $\tau = \tau_1 \mathbf{1}_{B^C} + \tau_2 \mathbf{1}_{B}$  dove  $B = \{ E(\tilde{X}_{\tau_1,\alpha}^{\pm} | \mathcal{M}_n) < E(\tilde{X}_{\tau_2,\alpha}^{\pm} | \mathcal{M}_n) \}$ , vale che:

$$
E(\tilde{X}_{\tau,\alpha}^{\pm}|\mathcal{M}_n) = E(\tilde{X}_{\tau_1,\alpha}^{\pm}1_{B^C} + \tilde{X}_{\tau_2,\alpha}^{\pm}1_{B}|\mathcal{M}_n)
$$
  
=  $1_{B^C}E(\tilde{X}_{\tau_1,\alpha}^{\pm}|\mathcal{M}_n) + 1_{B}E(\tilde{X}_{\tau_2,\alpha}^{\pm}|\mathcal{M}_n)$   
=  $\sup\{E(\tilde{X}_{\tau_1,\alpha}^{\pm}|\mathcal{M}_n), E(\tilde{X}_{\tau_2,\alpha}^{\pm}|\mathcal{M}_n)\}$ 

Per il Teorema [A.1](#page-40-2) (vedi Appendice [A\)](#page-40-0), esiste una successione  $(\tau_k)_{k\in\mathbb{N}}$  in  $\mathcal{T}_n$  tale che

<span id="page-25-0"></span>
$$
\lim_{k \to +\infty} E(\tilde{X}_{\tau_k,\alpha}^{\pm} | \mathcal{M}_n) = \tilde{Z}_{n,\alpha}^{\pm}
$$
\n(3.12)

Applicando  $E(\cdot | \mathcal{M}_{n-1})$  a [\(3.12\)](#page-25-0), otteniamo:

$$
E(\tilde{Z}_{n,\alpha}^{\pm}|\mathcal{M}_{n-1}) = E(\lim_{k \to +\infty} E(\tilde{X}_{\tau_k,\alpha}^{\pm}|\mathcal{M}_n)|\mathcal{M}_{n-1})
$$

Ora, grazie al teorema della convergenza dominata e alla proprietà della torre del valore atteso condizionato, vale che

$$
E(\tilde{Z}_{n,\alpha}^{\pm}|\mathcal{M}_{n-1}) = \lim_{k \to +\infty} E(\tilde{X}_{\tau_k,\alpha}^{\pm}|\mathcal{M}_{n-1}) \le \tilde{Z}_{n-1,\alpha}^{\pm}
$$

Inoltre, da [\(3.11\)](#page-24-2) segue che:

$$
\tilde{Z}_{n,\alpha}^{\pm} = \underset{\tau \in \mathcal{T}_n}{\operatorname{ess\,sup}} E(\tilde{X}_{\tau,\alpha}^{\pm}|\mathcal{M}_n) \ge E(\tilde{X}_{n,\alpha}^{\pm}|\mathcal{M}_n) = \tilde{X}_{n,\alpha}^{\pm}
$$

Unendo i risultati, abbiamo dimostrato che:

$$
\tilde{Z}_{n,\alpha}^{\pm} \ge \tilde{X}_{n,\alpha}^{\pm} \vee E(\tilde{Z}_{n+1,\alpha}^{\pm}|\mathcal{M}_n)
$$

Mostriamo ora la disuguaglianza opposta. Poniamo  $\tilde{X}^{\pm}_{\tau,\alpha} = \tilde{X}^{\pm}_{n,\alpha} 1_{\{\tau=n\}} + \tilde{X}^{\pm}_{\tau \vee (n+1)} 1_{\{\tau>n\}}.$ Poiché  $\tau \vee (n+1) \in \mathcal{T}_{n+1}$ , vale

$$
E(\tilde{X}_{\tau\vee(n+1),\alpha}^{\pm}|\mathcal{M}_{n+1}) = \tilde{X}_{\tau\vee(n+1),\alpha}^{\pm} \le \tilde{Z}_{n+1,\alpha}^{\pm}
$$

e quindi

$$
\tilde{Z}_{n,\alpha}^{\pm} = E(\tilde{X}_{\tau,\alpha}^{\pm}|\mathcal{M}_n) \n= \tilde{X}_{n,\alpha}^{\pm} \mathbf{1}_{\{\tau=n\}} + E(\tilde{X}_{\tau \vee (n+1),\alpha}^{\pm}|\mathcal{M}_n) \mathbf{1}_{\{\tau>n\}} \n= \tilde{X}_{n,\alpha}^{\pm} \mathbf{1}_{\{\tau=n\}} + E(E(\tilde{X}_{\tau \vee (n+1),\alpha}^{\pm}|\mathcal{M}_{n+1})|\mathcal{M}_n) \mathbf{1}_{\{\tau>n\}} \n\leq \tilde{X}_{n,\alpha}^{\pm} \mathbf{1}_{\{\tau=n\}} + E(\tilde{Z}_{n+1,\alpha}^{\pm}|\mathcal{M}_n) \mathbf{1}_{\{\tau>n\}} \n= \tilde{X}_{n,\alpha}^{\pm} \vee E(\tilde{Z}_{n+1,\alpha}^{\pm}|\mathcal{M}_n)
$$

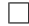

La variabile aleatoria  $\tilde Z_n$  corrisponde all'inviluppo di Snell della teoria classica, cioè  $\tilde Z^\pm_{n,\alpha}$ sono le più piccole super-martingale che dominano i rispettivi processi  $\tilde{X}^{\pm}_{n,\alpha}$ . Come nel caso classico ci permetter`a di determinare nella pratica il prezzo atteso ottimo.

A questo punto possiamo discutere cos'è il tempo d'esercizio ottimo nel caso fuzzy. Per farlo, dobbiamo prima quantificare numericamente i prezzi fuzzy. Calcoliamone dunque il valore atteso fuzzy (vedi Definizione [6\)](#page-17-0). Poiché il numero fuzzy  $E(\tilde{X}_n)$  rappresenta il valore dell'opzione al tempo n, la preferenza fuzzy  $\tilde{p}$  deve soddisfare delle condizioni specifiche. Innanzitutto i prezzi sono positivi, dunque possiamo restringere il dominio della funzione di appartenenza ai reali positivi:  $\tilde{p} : [0, +\infty) \to [0, 1]$ . Dopodiché, maggiore è il valore che assume l'opzione maggiore è il nostro grado di soddisfazione, poiché corrisponde a un guadagno maggiore. Perciò assumiamo che  $\tilde{p}$  sia continua, crescente e tale che:  $\tilde{p}(0) = 0$  e  $\lim_{x \to +\infty} \tilde{p}(x) = 1.$ 

Applicando il valore atteso fuzzy al numero fuzzy  $E(\tilde{X}_n)$  con la preferenza fuzzy  $\tilde{p}$ appena descritta, otteniamo:

$$
\tilde{E}(E(\tilde{X}_n)) := \sup_{x \ge 0} \min \{ E(\tilde{X}_n)(x), \tilde{p}(x) \}.
$$

Questo risultato sarà poi fondamentale per determinare il tempo di esercizio dell'opzione. Infatti, definiamo il tempo d'esercizio ottimo e prezzo atteso ottimo come segue:

**Definizione 9.** Chiamiamo tempo d'esercizio ottimo il tempo  $\tau^* \in \mathcal{T}$  tale che

$$
\tilde{E}(E(\tilde{X}_{\tau^*})) = \tilde{E}(\tilde{V})
$$
\n(3.13)

<span id="page-26-0"></span>**Definizione 10.** Chiamiamo prezzo atteso ottimo il valore  $x^* \geq 0$  tale che

$$
\tilde{E}(\tilde{V}) = \sup_{x \ge 0} \min{\{\tilde{V}(x), \tilde{p}(x)\}} = \min{\{\tilde{V}(x^*), \tilde{p}(x^*)\}}
$$
\n(3.14)

## <span id="page-28-0"></span>Capitolo 4

# Le opzioni put Americane in un modello fuzzy

Consideriamo il modello finanziario fuzzy precedentemente descritto e analizziamo un'opzione Americana di tipo put. Supponiamo ora di volere utilizzare il grado di fuzziness del sistema per descrivere la volatilità del titolo rischioso  $S$ . Infatti, una delle difficoltà principali che si riscontra nel costruire modelli dei mercati finanziari è stimare la volatilità dei prezzi dei titoli. Dunque facciamo la seguente assunzione sul grado di fuzziness del sistema, il quale è rappresentato dal processo stocastico classico  $A_n$  (vedi formula [3.4\)](#page-21-1):

<span id="page-28-1"></span>**Assunzione 1.** Il processo stocastico  $(A_n)_{n\in\mathbb{T}}$  è tale che:

$$
A_n = cS_n, \qquad \mathbb{P}\text{-q.c. per } n \in \mathbb{T} \tag{4.1}
$$

dove c è una costante tale che  $0 < c < 1$ .

A questo punto il grado di fuzziness è rappresentato dalla costante  $c$ , che chiameremo fattore fuzzy. Questo fattore rappresenta la nostra soggettiva stima della volatilità dei prezzi dei titoli rischiosi. Alla luce dell'Assunzione [1,](#page-28-1) possiamo riscrivere il processo dei prezzi a valore fuzzy del titolo rischioso come:

<span id="page-28-2"></span>
$$
\tilde{S}_{n,\alpha}^{\pm} = S_n \pm (1 - \alpha) A_n
$$
  
=  $S_n \pm (1 - \alpha) c S_n$   
=  $S_n (1 \pm (1 - \alpha) c)$  (4.2)

Definiamo  $b_{\alpha}^{\pm} := 1 \pm (1 - \alpha)c$  per  $\alpha \in [0, 1]$ . Allora otteniamo che:

$$
\tilde{S}_{n,\alpha}^{\pm} = b_{\alpha}^{\pm} S_n = b_{\alpha}^{\pm} S_{n-1} (1 + Y_n)
$$
\n(4.3)

Inoltre possiamo riscrivere il payoff e il valore dell'opzione put fuzzy  $\tilde{X}$  nel seguente modo:

<span id="page-28-3"></span>
$$
\tilde{G}(\tilde{S}_n)^{\pm}_{\alpha} = \max\{k - \tilde{S}_{n,\alpha}^{\mp}, 0\} \n= \max\{k - b_{\alpha}^{\mp} S_n, 0\}
$$
\n(4.4)

$$
\tilde{X}_{n,\alpha}^{\pm} = \beta^n \max\{k - \tilde{S}_{n,\alpha}^{\mp}, 0\}
$$
\n
$$
= \beta^n \max\{k - b_{\alpha}^{\mp} S_n, 0\}
$$
\n(4.5)

Grazie alla equazione [3.10,](#page-24-1) possiamo riscrivere il prezzo ottimo fuzzy dell'opzione come:

$$
\tilde{V}_{\alpha}^{\pm} = \sup_{\tau \in \mathcal{T}} E(\beta^n \tilde{G}(\tilde{S}_n)^{\pm}_{\alpha}) = \sup_{\tau \in \mathcal{T}} E(\beta^n \max\{k - b_{\alpha}^{\mp} S_n, 0\})
$$
(4.6)

Introduciamo la notazione

$$
\tilde{V}_{n,\alpha}^{\pm}(y) := \underset{\tau \in \mathcal{T}_n}{\operatorname{ess\,sup}} E(\beta^{\tau - n}\tilde{G}(\tilde{S}_{\tau})_{\alpha}^{\pm}|S_n = y) \tag{4.7}
$$

$$
= \underset{\tau \in \mathcal{T}_n}{\operatorname{ess\,sup}} E(\beta^{\tau - n} \max\{K - b_\alpha^{\mp} S_\tau, 0\} | S_n = y) \quad \text{per } n \in \mathbb{T}
$$
 (4.8)

che definisce il prezzo ottimo fuzzy prendendo come istante iniziale un qualsiasi istante  $n \in \mathbb{T}$ . In particolare,  $\tilde{V}_{0,\alpha}^{\pm} = \tilde{V}_{\alpha}^{\pm}$ . Allora vale la seguente formula ricorsiva per il calcolo di  $\tilde{V}$ .

Lemma 3. Vale la seguente relazione:

<span id="page-29-1"></span>
$$
\tilde{Z}_{n,\alpha}^{\pm} = \beta^n \tilde{V}_{n,\alpha}^{\pm} \quad \mathbb{P}\text{-}q.c.
$$
\n(4.9)

Dimostrazione. Sia  $n \in \mathbb{T}$  generico,  $\alpha \in [0,1]$ . Allora dalle relazioni [\(3.11\)](#page-24-2) e [\(4.7\)](#page-29-0) segue che:

$$
\tilde{Z}_{n,\alpha} = \underset{\tau \in \mathcal{T}_n}{\text{ess sup}} E(\tilde{X}_{\tau} | \mathcal{M}_n) = \underset{\tau \in \mathcal{T}_n}{\text{ess sup}} E(\beta^n \beta^{\tau - n} \tilde{G}(\tilde{S}_{\tau}) | \mathcal{M}_n)
$$
\n
$$
= \beta^n \underset{\tau \in \mathcal{T}_n}{\text{ess sup}} E(\beta^{\tau - n} \tilde{G}(\tilde{S}_{\tau}) | \mathcal{M}_n) = \beta^n \tilde{V}_{n,\alpha}.
$$

<span id="page-29-2"></span>Proposizione 1. (Formula ricorsiva per il calcolo del prezzo ottimo fuzzy) Vale la seguente formula ricorsiva:

$$
\tilde{V}_{n,\alpha}^{\pm}(y) = \max\{\beta E(\tilde{V}_{n+1,\alpha}^{\pm}(y(1+Y))), \max\{k - b_{\alpha}^{\mp}y, 0\}\} \quad per \ n \in \mathbb{T} \setminus \{N\} \tag{4.10}
$$
\n
$$
\tilde{V}_{N,\alpha}^{\pm}(y) = \max\{k - b_{\alpha}^{\mp}y, 0\} \quad per \ n = N. \tag{4.11}
$$

dove y indica il prezzo del titolo S all'istante iniziale.

Dimostrazione. Sia  $n = N$ . Applichiamo la formula [\(4.7\)](#page-29-0) e otteniamo:

$$
\tilde{V}_{N,\alpha}^{\pm}(y) = E(\beta^{N-N} \max\{K - b_{\alpha}^{\mp} S_N, 0\} | S_N = y) = \max\{k - b_{\alpha}^{\mp} y, 0\}
$$

Sia ora  $n \in \mathbb{T}$  generico. Applicando le formule [\(4.7\)](#page-29-0) e [\(4.9\)](#page-29-1) per  $n-1$ , otteniamo:

$$
\tilde{V}_{n-1,\alpha}^{\pm}(y) = \beta^{1-n} \tilde{Z}_{n-1,\alpha}^{\pm} = \beta^{1-n} (\tilde{X}_{n-1,\alpha}^{\pm} \vee E(\tilde{Z}_{n,\alpha}^{\pm} | S_{n-1} = y))
$$
  
\n
$$
= \beta^{1-n} \beta^{n-1} \tilde{G}(y)_{\alpha}^{\pm} \vee \beta^{1-n} E(\beta^{n} \tilde{V}_{n,\alpha}^{\pm} (S_{n-1}(1+Y)) | S_{n-1} = y)
$$
  
\n
$$
= \tilde{G}(y)_{\alpha}^{\pm} \vee \beta E(\tilde{V}_{n,\alpha}^{\pm}(y(1+Y)))
$$
  
\n
$$
= \max \{ \beta E(\tilde{V}_{n,\alpha}^{\pm}(y(1+Y))), \max \{ k - b_{\alpha}^{\mp} y, 0 \}.
$$

 $\Box$ 

<span id="page-29-0"></span> $\Box$ 

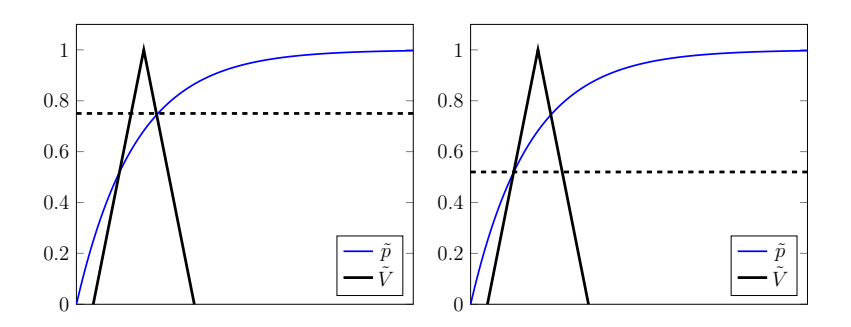

Figura 4.1: Determinazione grafica del grado  $\alpha^*$ e $\alpha_*$ 

Ora, vogliamo mettere in relazione il prezzo ottimo fuzzy con la preferenza fuzzy  $\tilde{p}$ , la quale rappresenta il "valore" soggettivo che attribuiamo ad ogni  $x \in [0, +\infty)$ :  $\tilde{p}(x) = 0$ è la preferenza nulla,  $\tilde{p}(x) = 1$  è la preferenza massima. L'obiettivo è quello di riuscire a stabilire quali  $x \in V_0$  assumono un valore che ci soddisfa, cioè tale che sia maggiore o uguale al valore da noi attribuito a quella  $x$ . Vogliamo quindi determinare l'insieme

$$
\Gamma := \{ x \in [0, +\infty) | \tilde{V} \ge \tilde{p}(x) \}.
$$

A tale scopo, definiamo il grado  $\alpha^*$ :

<span id="page-30-0"></span>
$$
\alpha^* := \sup \{ \alpha \in [0, 1] | \tilde{p}_\alpha^- \le \tilde{V}_\alpha^+ \} \tag{4.12}
$$

dove $\tilde{p}_{\alpha} := [\tilde{p}_{\alpha}^-, +\infty)$ è l' $\alpha$ -taglio della preferenza fuzzy. Notiamo che questo grado stabilisce un taglio del prezzo ottimo fuzzy tale per cui tutte le  $x \in V_\alpha$ , con  $\alpha \geq \alpha^*$  assumono un valore che soddisfa la nostra preferenza. In particolare, questo grado determina un upper bound dell'insieme Γ.

Poiché  $\tilde{p}$  è stata scelta continua e tale che  $\lim_{x\to+\infty}\tilde{p}(x) = 1$  abbiamo che  $\tilde{V}$  e  $\tilde{p}$  si intersecano in due punti e vale necessariamente che

<span id="page-30-1"></span>
$$
\tilde{p}_{\alpha^*}^- = \tilde{V}_{\alpha^*}^+ \tag{4.13}
$$

Il seguente teorema mostra che il grado  $\alpha^*$  appena definito è il grado ottimo del valore atteso fuzzy del prezzo ottimo fuzzy  $V$ .

<span id="page-30-2"></span>Teorema 2. Vale che

$$
\alpha^* = \tilde{E}(\tilde{V}) = \sup_{\tau \in \mathcal{T}} \tilde{E}(E(\tilde{X}_{\tau}))
$$
\n(4.14)

Dimostrazione. Iniziamo dimostrando che  $\alpha^* = \tilde{E}(\tilde{V})$ .

Sia  $\alpha$  tale che  $0 \le \alpha < \tilde{E}(\tilde{V})$ . Allora dalla Definizione [6](#page-17-0) segue che  $\tilde{p}_\alpha^- \le \tilde{V}_\alpha^+$ . Quindi, dalla relazione [\(4.12\)](#page-30-0), abbiamo che  $\alpha \leq \alpha^*$ . Allora, per l'arbitrarietà di  $\alpha$  risulta che  $\alpha^* \geq \tilde{E}(\tilde{V}).$ 

Sia ora  $\alpha < \alpha^*$ . Dalla relazione [\(4.12\)](#page-30-0) segue che  $\tilde{p}_\alpha^- \leq \tilde{V}_\alpha^+$ . Allora dalla Definizione [6](#page-17-0) segue che  $\alpha \leq \tilde{E}(\tilde{V})$ . Per l'arbitrarietà di  $\alpha$  abbiamo che  $\alpha^* \leq \tilde{E}(\tilde{V})$ . Dalle due disuguaglianze trovate otteniamo che  $\alpha^* = \tilde{E}(\tilde{V})$ .

Dimostriamo ora che  $\tilde{E}(\tilde{V}) = \sup \tilde{E}(E(\tilde{X}_{\tau}))$ .  $\tau \in \mathcal{T}$ 

Dalla definizione di valore atteso fuzzy e di  $\tilde{V}$ , risulta che:

$$
\tilde{E}(\tilde{V}) = \sup_{x \ge 0} \min{\{\tilde{V}(x), \tilde{p}(x)\}\}
$$
\n
$$
= \sup_{x \ge 0} \min{\sup_{\tau \in \mathcal{T}} E(\tilde{X}_{\tau})(x), \tilde{p}(x)\}\}
$$

Ma, poiché per definizione  $\tilde{p}$  è non decrescente, risulta che

$$
\tilde{E}(\tilde{V}) = \sup_{\tau \in \mathcal{T}} (\sup_{x \ge 0} \min \{ E(\tilde{X}_{\tau})(x), \tilde{p}(x) \})
$$

da cui si ottiene che  $\tilde{E}(\tilde{V}) = \sup$  $\tau \in \mathcal{T}$  $\tilde{E}(E(\tilde{X}_{\tau}))$ .

Il grado α ∗ ci permette di studiare anche il tempo d'esercizio. Infatti, definito il tempo d'arresto  $\sigma^*$  come:

$$
\sigma^* := \min\{n \in \mathbb{T} | \tilde{Z}_{n,\alpha^*}^+ = \tilde{X}_{n,\alpha^*}^+ \mathbb{P}\text{-q.c.}\}\
$$
\n(4.15)

$$
= \min\{n \in \mathbb{T} | \tilde{V}_{n,\alpha^*}^+ = \tilde{G}(\tilde{S}_n)_{\alpha^*}^+ \mathbb{P}\text{-q.c.}\}\
$$
\n(4.16)

<span id="page-31-0"></span> $\Box$ 

vale il seguente teorema:

Teorema 3. Valgono le seguenti affermazioni:

- (*i*)  $\tilde{V}_{\alpha^*}^+ = E(\tilde{X}_{\sigma^*})^+_{\alpha^*};$
- (ii) Il tempo d'arresto  $\sigma^*$  è ottimo ed è il più piccolo tempo d'arresto ottimo;
- (iii) Il corrispettivo prezzo atteso ottimo è  $x^* = \tilde{p}_{\alpha^*}$ .

Dimostrazione. (i) Dai risultati ottenuti nel Teorema [1,](#page-24-3) risulta che:

$$
\tilde{V}_{\alpha^*}^+ = E(\tilde{Z}_0)_{\alpha^*}^+ = E(\tilde{Z}_{0,\alpha^*}^+)
$$
  
=  $E(\tilde{X}_{0,\alpha^*}^+ \vee E(\tilde{Z}_{1,\alpha^*}^+ | \mathcal{M}_0))$ 

Ma, dalla definizione di  $\sigma^*$ , risulta che  $\tilde{Z}^+_{n,\alpha^*} \neq \tilde{X}^+_{n,\alpha^*}$  per ogni  $n < \sigma^*$ . Dunque necessariamente risulta che  $\tilde{Z}_{n,\alpha^*}^+ = \tilde{X}_{n,\alpha^*}^+ \vee E(\tilde{Z}_{n+1,\alpha^*}^+|\mathcal{M}_n) = E(\tilde{Z}_{n+1,\alpha^*}^+|\mathcal{M}_n)$  per ogni  $n < \sigma^*$  e in particolare:

$$
\tilde{Z}_{n-1,\alpha^*}^+ = E(\tilde{Z}_{n,\alpha^*}^+ | \mathcal{M}_{n-1}) = E(E(\tilde{Z}_{n+1,\alpha^*}^+ | \mathcal{M}_n) | \mathcal{M}_{n-1}) = E(\tilde{Z}_{n+1,\alpha^*}^+ | \mathcal{M}_{n-1})
$$

Quindi abbiamo che:

$$
\tilde{V}_{\alpha^*}^+ = E(\tilde{X}_{0,\alpha^*}^+ \vee E(\tilde{Z}_{1,\alpha^*}^+ | \mathcal{M}_0)) = E(\tilde{Z}_{1,\alpha^*}^+ | \mathcal{M}_0)
$$
\n
$$
= E(\tilde{Z}_{\sigma^*,\alpha^*}^+ | \mathcal{M}_0) = E(\tilde{Z}_{\sigma^*,\alpha^*}^+)
$$
\n
$$
= E(\tilde{X}_{\sigma^*,\alpha^*}^+) = E(\tilde{X}_{\sigma^*})_{\alpha^*}^+
$$

(ii) Dalla relazione [\(4.13\)](#page-30-1) e da (i) segue che  $\tilde{p}_{\alpha^*}^- = \tilde{V}_{\alpha^*}^+ = E(\tilde{X}_{\sigma^*})_{\alpha^*}^+$ . Dalla non decrescenza di  $\tilde{p}$  segue che  $\tilde{E}(E(\tilde{X}_{\sigma^*})) = \alpha^*$ . Dal Teorema [2](#page-30-2) segue che  $\tilde{E}(E(\tilde{X}_{\sigma^*}^+)) = \alpha^* =$  $\tilde{E}(\tilde{V})$  e dunque  $\sigma^*$  è ottimo. Inoltre, da  $(i)$  abbiamo che

$$
E(\tilde{X}^+_{\tau,\alpha^*}) < E(\tilde{X}^+_{\sigma^*,\alpha^*}) = \tilde{V}^+_{\alpha^*} = \tilde{p}^-_{\alpha^+}
$$

per ogni  $\tau < \sigma^*$  e quindi  $\tilde{E}(E(\tilde{X}_{\tau})) < \alpha^*$ . Dunque  $\sigma^*$  è il più piccolo tra i tempi d'arresto ottimi.

(*iii*) Dai punti precedenti e dal Teorema [2,](#page-30-2) segue banalmente anche che  $x^* = \tilde{p}_{\alpha^*}^-$ è ottimo.

Abbiamo quindi trovato che l'upper bound di Γ determina il prezzo atteso ottimo come definito nella Definizione [10.](#page-26-0) Cerchiamo ora un lower bound.

A tale scopo, similmente a quanto fatto in  $(4.12)$ , definiamo il grado  $\alpha_*$ :

<span id="page-32-0"></span>
$$
\alpha_* := \sup \{ \alpha \in [0, 1] | \tilde{p}_\alpha^- \le \tilde{V}_\alpha^- \} \tag{4.17}
$$

Notiamo che come prima vale:

<span id="page-32-1"></span>
$$
\tilde{p}_{\alpha_*}^- = \tilde{V}_{\alpha_*}^- \tag{4.18}
$$

e tale valore, che indicheremo con  $x_* := \tilde{p}_{\alpha_*}^-$ , corrisponde alla più piccola  $x \in [0, +\infty)$  tale per cui  $\tilde{V}(x) \geq \tilde{p}(x)$ ; cioè è il lower bound dell'insieme Γ.

A questo punto, unendo i risultati [\(4.12\)](#page-30-0), [\(4.17\)](#page-32-0),[\(4.13\)](#page-30-1) e [\(4.18\)](#page-32-1), otteniamo che l'intervallo

$$
[x_*, x^*] = \{x \in [0, +\infty] | \tilde{V}(x) \ge \tilde{p}(x) \}
$$
\n(4.19)

corrisponde all'insieme Γ cercato e quindi indica il range dei prezzi attesi ottimi adeguati alla nostra preferenza stabilita da  $\tilde{p}$ .

## <span id="page-34-0"></span>Capitolo 5

# Il modello binomiale: dal modello classico a quello fuzzy

#### <span id="page-34-1"></span>5.1 Il modello binomiale classico

Consideriamo un mercato a tempo discreto classico con un titolo non rischioso  $B_n$ :

$$
\begin{cases}\nB_0 = 1 & \text{per } n = 0 \\
B_n := (1+r)^n & \text{per } n = 1, 2, ..., N\n\end{cases}
$$
\n(5.1)

con tasso di interesse costante r, e un titolo rischioso  $S_n$ :

$$
\begin{cases} S_0 = y \in \mathbb{R}_+ & \text{per } n = 0 \\ S_n := S_{n-1}(1 + Y_n) & \text{per } n = 1, 2, ..., N \end{cases}
$$
 (5.2)

Ora, imponiamo che le variabili aleatorie i.i.d.  $Y_n$  assumano una legge precisa. In particolare, vogliamo analizzare il caso in cui il titolo rischioso può fare solo due movimenti: verso l'alto (up) e verso il basso (down). Dunque assumiamo che:

<span id="page-34-2"></span>
$$
1 + Y_n = \begin{cases} u & \text{con probabilità } \pi \\ d & \text{con probabilità } 1 - \pi \end{cases} \tag{5.3}
$$

dove  $\pi \in (0,1)$  e  $0 < d < u$ . Cioè, la distribuzione delle variabili aleatorie  $Y_n$  è data da una combinazione di delta di Dirac:  $\pi \delta_{u-1} + (1 - \pi) \delta_{d-1}$ . In particolare, abbiamo che

$$
\mathbb{P}(S_n = yu^id^{n-i}) = \binom{n}{i} \pi^i (1-\pi)^{n-i} \quad \text{dove } 0 \le i \le n \le N. \tag{5.4}
$$

Il modello di mercato appena descritto `e detto modello binomiale o modello di Cox-Ross-Rubinstein (CRR) [\[4\]](#page-52-5).

Tale modello si pu`o rappresentare graficamente tramite un albero ricombinante come nella Figura [5.1.](#page-35-0)

Nel caso classico, è noto che questo modello di mercato è privo di opportunità di arbitraggio ed `e completo. Infatti, vale il seguente teorema [\[1\]](#page-52-6):

<span id="page-35-0"></span>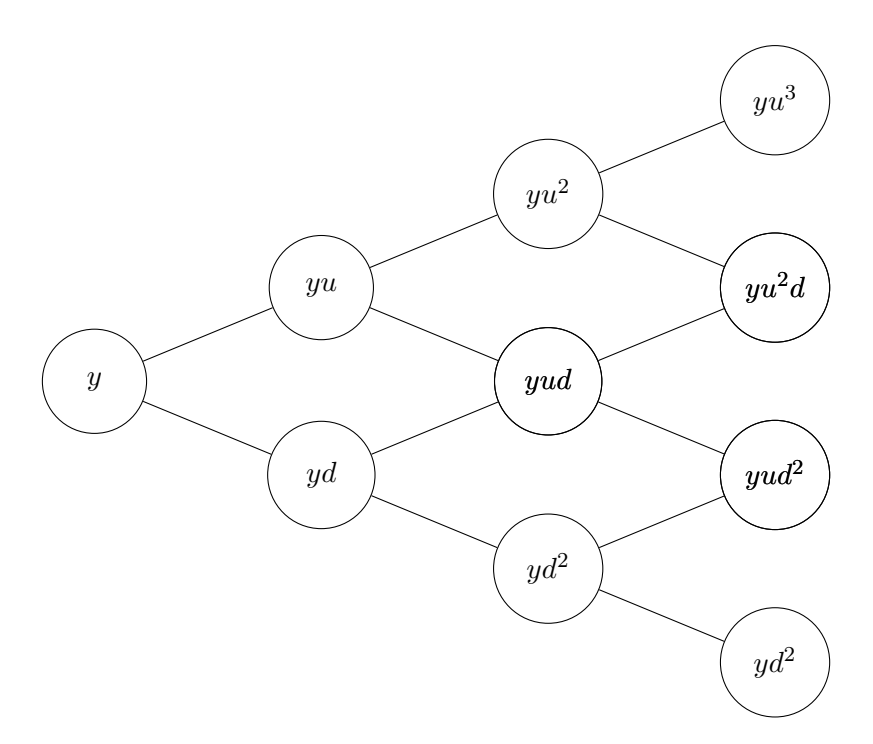

Figura 5.1: Albero binomiale su tre periodi

Teorema 4. Nel modello di mercato binomiale, la condizione

$$
d < 1 + r < u \tag{5.5}
$$

è equivalente all'esistenza e unicità della misura martingala equivalente  $\mathbb Q$ . Inoltre, sotto tale condizione, posto

$$
q := \frac{1+r-d}{u-d} \tag{5.6}
$$

allora la misura martingala equivalente è definita da

$$
\mathbb{Q}(1 + Y_n = u) = 1 - \mathbb{Q}(1 + Y_n = d) = q \tag{5.7}
$$

e le variabili aleatorie  $Y_n$  sono i.i.d. sotto la misura  $\mathbb{Q}$ . Infine, vale

$$
\mathbb{Q}(S_n = yu^id^{n-i}) = \binom{n}{i} q^i (1-q)^{n-i} \quad \text{dove } 0 \le i \le n \le N. \tag{5.8}
$$

A questo punto possiamo affrontare il problema della valutazione del prezzo dell'opzione definita da  $X_n = \beta^n (k - S_n) \vee 0$ . Per farlo è necessario introdurre l'inviluppo di Snell. Tale strumento corrisponde alla più piccola super martingala che domina  $X_n$  rispetto alla misura  $\mathbb Q$  ed è noto che è definito dal processo stocastico  $H_n$  tale che:

$$
\begin{cases}\nH_N = X_N & \text{per } n = N \\
H_n = X_n \vee E^{\mathbb{Q}}(H_{n+1}|\mathcal{M}_n) & \text{per } n = 0, 1, \dots, N - 1\n\end{cases}
$$
\n(5.9)

In particolare, il prezzo dell'opzione è  $V = H_0$ . Inoltre, è noto che tutti i tempi di esercizio ottimi  $\tau_0$ , cioè tali che  $E^{\mathbb{Q}}(X_{\tau_0}) = \sup$  $\tau \in \mathcal{T}$  $E^{\mathbb{Q}}(X_{\tau})$ , sono tali che  $0 \leq \tau_{\min} \leq \tau_0 \leq T$ , dove:

 $\tau_{\min} \coloneqq \min\{X_n \geq E^{\mathbb{Q}}(H_{n+1}|\mathcal{M}_n)\}\$ 

#### <span id="page-36-0"></span>5.2 Il modello binomiale fuzzy

Consideriamo il modello di mercato appena descritto in cui però il processo dei prezzi del titolo rischioso  $S_n$  assume valori fuzzy secondo la formula  $(4.2)$ . Allora abbiamo che il processo  $\tilde{S}_n$  è definito dagli  $\alpha$ -tagli:

$$
[\tilde{S}_{n,\alpha}^-,\tilde{S}_{n,\alpha}^+]=[b^-(\alpha)S_n,b^+(\alpha)S_n]
$$

Ma  $S_n$  può muoversi solo in due direzioni come stabilito dalla relazione [\(5.3\)](#page-34-2), dunque risulta che:

<span id="page-36-2"></span>
$$
[\tilde{S}_{n,\alpha}^{-}, \tilde{S}_{n,\alpha}^{+}] = [b^{-}(\alpha)yu^{i}d^{n-i}, b^{+}(\alpha)yu^{i}d^{n-i}].
$$
\n(5.10)

e ciò avviene con probabilità  $\binom{n}{i}$  $\sum_{i=1}^{n} \pi^{i} (1-\pi)^{n-i}$  per  $i=0,...,n$ . Dunque il processo dei prezzi del titolo rischioso fuzzy si evolve come mostrato nella figura [5.2.](#page-36-1)

<span id="page-36-1"></span>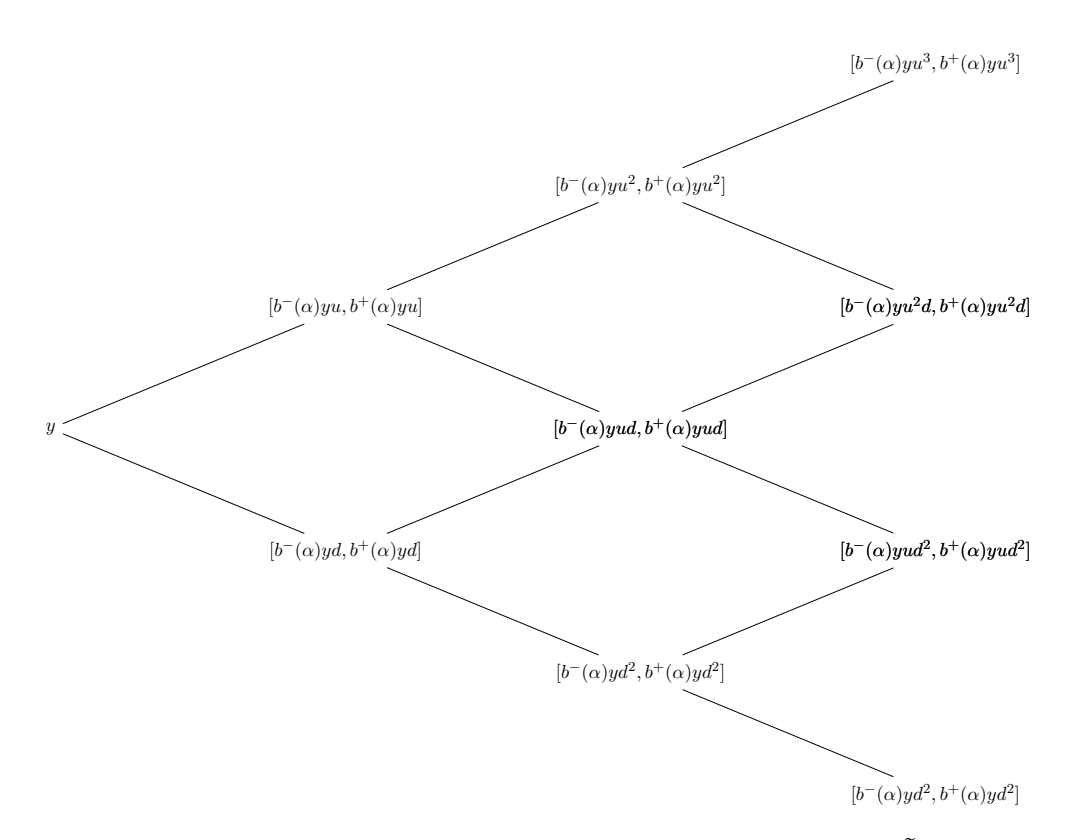

Figura 5.2: Albero binomiale su tre periodi dei prezzi di  $\tilde{S}_{n,\alpha}$ 

Consideriamo ora il payoff fuzzy dell'opzione Americana put definito dalla relazio-ne [\(4.4\)](#page-28-3). I suoi  $\alpha$ -tagli sono:

<span id="page-37-1"></span>
$$
[\tilde{G}(\tilde{S})_{n,\alpha}^-,\tilde{G}(\tilde{S})_{n,\alpha}^+] = [\max\{k - b^+(\alpha)S_n, 0\}, \max\{k - b^-(\alpha)S_n, 0\}]
$$
  
=  $[\max\{k - b^+(\alpha)yu^id^{n-i}, 0\}, \max\{k - b^-(\alpha)yu^id^{n-i}, 0\}]$  (5.11)

con probabilità  $\binom{n}{i}$  $\int_{i}^{n} \int \pi^{i} (1 - \pi)^{n-i} \text{ per } i = 0, ..., n.$ 

Quindi abbiamo anche che gli  $\alpha$ -tagli di  $\tilde{X}_{n,\alpha}$  sono:

$$
[\tilde{X}_{n,\alpha}^{-}, \tilde{X}_{n,\alpha}^{+}] = [\beta^{n} \max\{k - b^{+}(\alpha)yu^{i}d^{n-i}, 0\}, \beta^{n} \max\{k - b^{-}(\alpha)yu^{i}d^{n-i}, 0\}] \qquad (5.12)
$$

A partire dalla Proposizione [1](#page-29-2) possiamo riscrivere la formula ricorsiva per il calcolo del prezzo ottimo atteso fuzzy  $\tilde{V}$  in funzione di un parametro che indica il numero di volte in cui il mercato si è mosso up nell'intervallo  $[0, n]$ . Chiameremo tale parametro i e denoteremo la nuova formula con  $\tilde{v}_n(i)$ ,  $n \in \mathbb{T}$ ,  $i = 0, ..., n$ :

$$
\tilde{v}_{n,\alpha}^{\pm}(i) := \max\{\beta p \tilde{v}_{n+1,\alpha}^{\pm}(i+1) + \beta(1-p)\tilde{v}_{n+1,\alpha}^{\pm}(i), k - b_{\alpha}^{\mp} y u^{i} d^{n-i}, 0\} \quad \text{per } n = 0, ..., N - 1
$$
\n
$$
\tilde{v}_{N,\alpha}^{\pm}(i) = \max\{k - b_{\alpha}^{\mp} y u^{i} d^{N-i}, 0\}
$$
\n(5.14)

In particolare vale che  $\tilde{V} = \tilde{v}_0(0)$ .

#### <span id="page-37-0"></span>5.3 Esempio numerico: confronto tra i modelli

In questa sezione mostriamo un esempio numerico per il calcolo del prezzo atteso ottimo di una opzione put Americana in ambiente fuzzy. Di seguito sono riportati i risultati. Nell'Appendice [B](#page-42-0) è riportato il codice Python per il calcolo dei valori numerici.

Consideriamo un titolo sottostante S dal valore iniziale  $S_0 = y = 20$ . Su tale sottostante consideriamo l'opzione put Americana con scadenza  $N = 3$  di payoff  $G(S_n) =$  $(k - S_n)$  ∨ 0, dove  $k = 20$ . Il tasso di interesse è del 5%. Assumiamo come parametri del modello binomiale  $u=\frac{5}{4}$  $\frac{5}{4}$  e  $d = \frac{4}{5}$  $\frac{4}{5}$ . Sia  $c = 0.07$  il fattore fuzzy e sia la preferenza fuzzy descritta dalla funzione d'appartenenza  $\tilde{p}(x) = 1 - e^{-0.5x}$ .

Iniziamo calcolando la misura martingala equivalente:

<span id="page-37-2"></span>
$$
\mathbb{Q}(1 + Y_n = u) := q = \frac{1 + r - d}{u - d} = \frac{5}{9}
$$

Dopodich´e, procediamo in ordine calcolando i valori: del titolo rischioso fuzzy (vedi formula [\(5.10\)](#page-36-2)), del payoff fuzzy (vedi formula [\(5.11\)](#page-37-1)) e del prezzo ottimo fuzzy (vedi formula [\(5.13\)](#page-37-2)). Nelle Figure [5.3,](#page-38-0) [5.4](#page-38-1) e [5.5](#page-38-2) sono riportati i rispettivi valori, calcolati per  $\alpha = 0, 0.2, 0.4, 0.6, 0.8, 1.$ 

A questo punto possiamo calcolare i gradi $\alpha_*$ e $\alpha^*$ rispetto alla funzione di preferenza  $\tilde{p}(x) = 1 - e^{-0.5x}$ . Otteniamo che:

$$
\alpha_* = 0.6172 \qquad \alpha^* = 0.6769 \tag{5.15}
$$

<span id="page-38-0"></span>

| $\alpha$            | 0       |           | 0,2     |         | 0,4     |         | 0,6     |         | 0,8     |         |         |         |
|---------------------|---------|-----------|---------|---------|---------|---------|---------|---------|---------|---------|---------|---------|
| Estremi             |         | $\ddot{}$ |         | $+$     |         | $+$     | -       | $+$     | ۰       | $+$     |         | $+$     |
| $S_0$               | 20,0000 | 20,0000   | 20,0000 | 20,0000 | 20,0000 | 20,0000 | 20,0000 | 20,0000 | 20,0000 | 20,0000 | 20,0000 | 20,0000 |
| $\tilde{S}_1^u$     | 23,2500 | 26,7500   | 23,6000 | 26,4000 | 23,9500 | 26,0500 | 24,3000 | 25,7000 | 24,6500 | 25,3500 | 25,0000 | 25,0000 |
| $\tilde{S}_1^d$     | 14.8800 | 17.1200   | 15.1040 | 16.8960 | 15.3280 | 16.6720 | 15.5520 | 16.4480 | 15.7760 | 16.2240 | 16.0000 | 16.0000 |
| $\tilde{S}^{uu}_2$  | 29,0625 | 33,4375   | 29,5000 | 33,0000 | 29,9375 | 32,5625 | 30,3750 | 32,1250 | 30,8125 | 31,6875 | 31,2500 | 31,2500 |
| $\tilde{S}_2^{ud}$  | 18,6000 | 21,4000   | 18,8800 | 21,1200 | 19,1600 | 20,8400 | 19,4400 | 20,5600 | 19,7200 | 20,2800 | 20,0000 | 20,0000 |
| $\tilde{S}_2^{dd}$  | 11.9040 | 13,6960   | 12,0832 | 13,5168 | 12,2624 | 13,3376 | 12,4416 | 13,1584 | 12,6208 | 12,9792 | 12,8000 | 12,8000 |
| $\tilde{S}_3^{uuu}$ | 36,3281 | 41.7969   | 36,8750 | 41.2500 | 37.4219 | 40.7031 | 37.9688 | 40.1563 | 38.5156 | 39.6094 | 39.0625 | 39.0625 |
| $\tilde{S}_3^{uud}$ | 23,2500 | 26,7500   | 23,6000 | 26,4000 | 23,9500 | 26,0500 | 24,3000 | 25.7000 | 24,6500 | 25,3500 | 25,0000 | 25,0000 |
| $\tilde{S}_3^{udd}$ | 14.8800 | 17.1200   | 15.1040 | 16.8960 | 15.3280 | 16.6720 | 15.5520 | 16.4480 | 15.7760 | 16.2240 | 16.0000 | 16.0000 |
| $\tilde{S}_3^{ddd}$ | 9,5232  | 10,9568   | 9,6666  | 10,8134 | 9,8099  | 10,6701 | 9,9533  | 10,5267 | 10,0966 | 10,3834 | 10,2400 | 10,2400 |

Figura 5.3: Valori del titolo rischioso fuzzy al tempo  $n$ al variare di $\alpha$ 

<span id="page-38-1"></span>

| α                                  |        |           | 0,2    |         | 0,4    |         | 0,6    |           | 0,8    |        |        |           |
|------------------------------------|--------|-----------|--------|---------|--------|---------|--------|-----------|--------|--------|--------|-----------|
| Estremi                            |        | $\ddot{}$ |        | $+$     |        | $+$     |        | $\ddot{}$ |        |        |        | $\ddot{}$ |
| $\tilde{G}(\tilde{S}_0)$           | 0,0000 | 0,0000    | 0,0000 | 0,0000  | 0,0000 | 0,0000  | 0,0000 | 0,0000    | 0,0000 | 0,0000 | 0,0000 | 0,0000    |
| $\tilde{G}(\tilde{S}_1^u)$         | 0.0000 | 0,0000    | 0.0000 | 0,0000  | 0,0000 | 0,0000  | 0,0000 | 0.0000    | 0,0000 | 0,0000 | 0,0000 | 0,0000    |
| $\tilde{G}(\tilde{S}_1^{\bar{d}})$ | 2,8800 | 5,1200    | 3.1040 | 4.8960  | 3,3280 | 4,6720  | 3,5520 | 4,4480    | 3,7760 | 4,2240 | 4,0000 | 4,0000    |
| $\tilde{G}(\tilde{S}_2^{uu})$      | 0.0000 | 0.0000    | 0.0000 | 0.0000  | 0.0000 | 0.0000  | 0.0000 | 0.0000    | 0.0000 | 0.0000 | 0.0000 | 0.0000    |
| $\tilde{G}(\tilde{S}_2^{ud})$      | 0.0000 | 1,4000    | 0.0000 | 1,1200  | 0,0000 | 0,8400  | 0,0000 | 0.5600    | 0,0000 | 0,2800 | 0,0000 | 0,0000    |
| $\tilde{G}(\tilde{S}_2^{dd})$      | 6,3040 | 8,0960    | 6,4832 | 7,9168  | 6,6624 | 7,7376  | 6,8416 | 7,5584    | 7,0208 | 7,3792 | 7,2000 | 7,2000    |
| $\tilde{G}(\tilde{S}_3^{uuu})$     | 0.0000 | 0.0000    | 0.0000 | 0.0000  | 0,0000 | 0.0000  | 0.0000 | 0.0000    | 0,0000 | 0.0000 | 0.0000 | 0,0000    |
| $\tilde{G}(\tilde{S}_3^{uud})$     | 0,0000 | 0,0000    | 0,0000 | 0,0000  | 0,0000 | 0,0000  | 0,0000 | 0,0000    | 0,0000 | 0,0000 | 0,0000 | 0,0000    |
| $\tilde{G}(\tilde{S}_3^{udd})$     | 2,8800 | 5.1200    | 3.1040 | 4,8960  | 3,3280 | 4,6720  | 3,5520 | 4,4480    | 3,7760 | 4.2240 | 4,0000 | 4,0000    |
| $\tilde{G}(\tilde{S}_3^{ddd})$     | 9,0432 | 10,4768   | 9.1866 | 10,3334 | 9,3299 | 10,1901 | 9,4733 | 10,0467   | 9,6166 | 9,9034 | 9.7600 | 9,7600    |

Figura 5.4: Valori del payoff fuzzy al tempo  $n$ al variare di $\alpha$ 

<span id="page-38-2"></span>

| $\alpha$             | 0      |         | 0,2    |         | 0,4    |         | 0,6    |         | 0,8    |        |        |        |
|----------------------|--------|---------|--------|---------|--------|---------|--------|---------|--------|--------|--------|--------|
| Estremi              |        |         |        |         |        |         |        |         |        |        |        |        |
| $\tilde{U}$          | 1,6755 | 2.6526  | 1,7501 | 2,5365  | 1.8246 | 2,4205  | 1,8992 | 2,3044  | 1,9738 | 2.1884 | 2,0723 | 2,0723 |
| $\tilde{V}_1^u$      | 0,5160 | 0,9173  | 0,5561 | 0,8772  | 0,5963 | 0,8371  | 0,6364 | 0,7969  | 0,6765 | 0,7568 | 0,7167 | 0,7167 |
| $\tilde{V}_1^d$      | 3.3134 | 5,1200  | 3.4394 | 4.8960  | 3,5654 | 4,6720  | 3,6914 | 4.4480  | 3,8174 | 4.2240 | 4.0000 | 4.0000 |
| $\tilde{V}_2^{uu}$   | 0,0000 | 0.0000  | 0,0000 | 0.0000  | 0.0000 | 0.0000  | 0.0000 | 0.0000  | 0.0000 | 0,0000 | 0,0000 | 0.0000 |
| $\tilde{V}^{ud}_2$   | 1,2190 | 2,1672  | 1,3139 | 2,0724  | 1,4087 | 1,9776  | 1,5035 | 1,8828  | 1,5983 | 1,7879 | 1,6931 | 1,6931 |
| $\tilde{V}_{2}^{dd}$ | 6,3040 | 8,0960  | 6,4832 | 7.9168  | 6.6624 | 7.7376  | 6,8416 | 7.5584  | 7.0208 | 7,3792 | 7.2000 | 7.2000 |
| $\tilde{V}_2^{uuu}$  | 0,0000 | 0,0000  | 0,0000 | 0,0000  | 0,0000 | 0,0000  | 0,0000 | 0,0000  | 0,0000 | 0,0000 | 0,0000 | 0,0000 |
| $\tilde{V}_2^{uud}$  | 0.0000 | 0,0000  | 0.0000 | 0.0000  | 0,0000 | 0,0000  | 0.0000 | 0.0000  | 0,0000 | 0,0000 | 0,0000 | 0,0000 |
| $\tilde{V}_3^{udd}$  | 2,8800 | 5,1200  | 3.1040 | 4.8960  | 3,3280 | 4,6720  | 3.5520 | 4,4480  | 3.7760 | 4,2240 | 4,0000 | 4,0000 |
| $\tilde{V}_3^{ddd}$  | 9,0432 | 10,4768 | 9,1866 | 10,3334 | 9,3299 | 10,1901 | 9,4733 | 10,0467 | 9,6166 | 9,9034 | 9,7600 | 9,7600 |

<span id="page-38-3"></span>Figura 5.5: Valori del prezzo ottimo fuzzy atteso al tempo n al variare di  $\alpha$ 

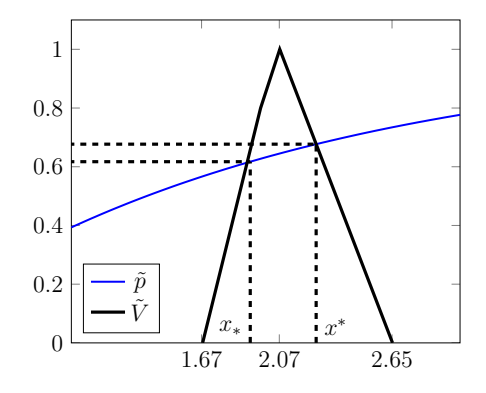

Figura 5.6: Rappresentazione grafica di  $\tilde{V}$ e $\tilde{p}$ 

<span id="page-39-0"></span>

| $\alpha^* = 0.6769$ |         |           |                                |        |           |                     |        |        |  |  |  |  |
|---------------------|---------|-----------|--------------------------------|--------|-----------|---------------------|--------|--------|--|--|--|--|
| Estremi             |         | $\pmb{+}$ | Estremi                        |        | $\ddot{}$ | Estremi             |        |        |  |  |  |  |
| $\tilde{S}_0$       | 20,0000 | 20,0000   | $\tilde{G}(\tilde{S}_0)$       | 0,0000 | 0,0000    | ũ                   | 1,9279 | 2,2598 |  |  |  |  |
| $\tilde{S}_1^u$     | 24,4346 | 25,5654   | $\tilde{G}(\tilde{S}_1^u)$     | 0,0000 | 0,0000    | $\tilde{V}_1^u$     | 0,6518 | 0,7815 |  |  |  |  |
| $\bar{S}^d_1$       | 15,6382 | 16,3618   | $\tilde{G}(\tilde{S}_1^d)$     | 3,6382 | 4,3618    | $\tilde{V}_1^d$     | 3,7399 | 4,3618 |  |  |  |  |
| $\tilde{S}_2^{uu}$  | 30,5433 | 31,9567   | $\tilde{G}(\tilde{S}_2^{uu})$  | 0,0000 | 0,0000    | $\tilde{V}_2^{uu}$  | 0,0000 | 0,0000 |  |  |  |  |
| $\tilde{S}_2^{ud}$  | 19,5477 | 20,4523   | $\tilde{G}(\tilde{S}_2^{ud})$  | 0,0000 | 0,4523    | $\tilde{V}_2^{ud}$  | 1,5400 | 1,8463 |  |  |  |  |
| $\tilde{S}_2^{dd}$  | 12,5105 | 13,0895   | $\tilde{G}(\tilde{S}_2^{dd})$  | 6,9105 | 7,4895    | $\tilde{V}_2^{dd}$  | 6,9105 | 7,4895 |  |  |  |  |
| $\tilde{S}_3^{uuu}$ | 38,1791 | 39,9459   | $\tilde{G}(\tilde{S}_3^{uuu})$ | 0,0000 | 0,0000    | $\tilde{V}_3^{uuu}$ | 0,0000 | 0,0000 |  |  |  |  |
| $\tilde{S}_3^{uud}$ | 24,4346 | 25,5654   | $\tilde{G}(\tilde{S}_3^{uud})$ | 0,0000 | 0,0000    | $\tilde{V}_3^{uud}$ | 0,0000 | 0,0000 |  |  |  |  |
| $\tilde{S}_3^{udd}$ | 15,6382 | 16,3618   | $\tilde{G}(\tilde{S}_3^{udd})$ | 3,6382 | 4,3618    | $\tilde{V}_3^{udd}$ | 3,6382 | 4,3618 |  |  |  |  |
| $\tilde{S}_3^{ddd}$ | 10,0084 | 10,4716   | $\tilde{G}(\tilde{S}_3^{ddd})$ | 9,5284 | 9,9916    | $\tilde{V}_3^{ddd}$ | 9,5284 | 9,9916 |  |  |  |  |

Figura 5.7:  $\tilde{S}_n$ ,  $\tilde{G}(\tilde{S}), \tilde{V}_n$  per  $\alpha = \alpha^*$ 

<span id="page-39-1"></span>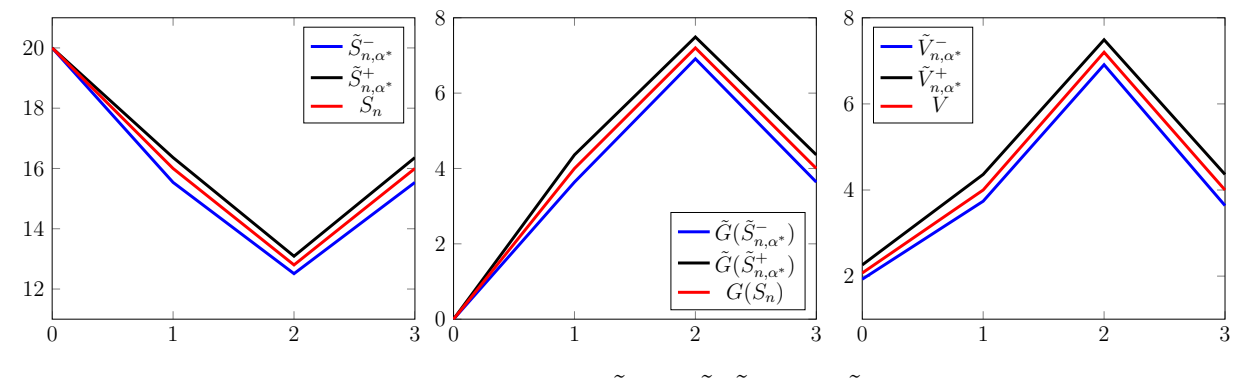

Figura 5.8: Rappresentazione grafica di  $\tilde{S}_{n,\alpha^*}, \tilde{G}(\tilde{S}_{n,\alpha^*})$  e  $\tilde{V}_{n,\alpha^*}$  quando  $S_3 = yddu$ 

da cui risulta che l'intervallo del prezzo ottimo atteso è dato da:

$$
[x_*, x^*] = [1.9205, 2.2596] \tag{5.16}
$$

Nella Figura [5.6](#page-38-3) `e rappresentata la determinazione grafica di tali valori.

Studiando classicamente questo esempio, si ottiene che il prezzo ottimo vale  $V = 2.0723$ . Notiamo che tale valore appartiene all'intervallo [x∗, x<sup>∗</sup> ] trovato e corrisponde esattamente al valore che si ottiene quando il fattore fuzzy vale  $c = 0$ . Dunque il modello fuzzy effettivamente converge a quello classico quando il fattore fuzzy tende a zero.

Inoltre, grazie a questo esempio numerico, possiamo vedere esplicitamente come la rappresentazione fuzzy permetta di studiare il problema lavorando sempre con un intervallo di valori che comprende la trattazione classica. Nella Figura [5.7](#page-39-0) è riportata una tabella con i valori di  $\tilde{S}, \tilde{G}(\tilde{S})$  e  $\tilde{V}$  quando  $\alpha = \alpha^*$ . Nei grafici della Figura [5.8](#page-39-1) è rappresentata l'evoluzione quando  $Y_1 = d - 1 = Y_2, Y_3 = u - 1$  e si può vedere come il valore previsto classicamente sia sempre compreso tra i due andamenti limite del caso fuzzy.

Infine, dai dati riportati nella Figura [5.7](#page-39-0) ricaviamo che il primo tempo d'esercizio ottimo, così come definito nella relazione  $(4.16)$ , è:

$$
\sigma^* = \begin{cases} 1 & \text{se } S_1 = yd \\ 2 & \text{se } S_2 = yuu \\ 3 & \text{altrimenti} \end{cases} \tag{5.17}
$$

In particolare, possiamo notare che in questo caso il tempo d'esercizio  $\sigma^*$  corrisponde esattamente al  $\tau_{\min}$  classico.

# <span id="page-40-0"></span>Appendice A

### Estremo superiore Essenziale

In questa sezione discutiamo il supremo superiore essenziale [\[3\]](#page-52-7) di una famiglia arbitraria F di variabili aleatorie su uno spazio di probabilità  $(\Omega, \mathcal{M}, \mathbb{P})$ . La necessità di introdurre l'estremo essenziale nasce dal fatto che la misurabilità dell'estremo superiore di  $F$  non è garantita se  $F$  non è numerabile. In ogni caso, anche se fosse misurabile, non è detto che esso rappresenterebbe il concetto che stiamo cercando quando discutiamo di proprietà relative al P-q.c.

<span id="page-40-1"></span>Definizione A.1. Sia  $F$  una famiglia di variabili aleatorie sullo spazio di probabilità  $(\Omega, \mathcal{M}, \mathbb{P})$ . Chiamiamo estremo superiore essenziale di F relativo a  $\mathbb{P}$  la variabile aleatoria  $\varphi^*$  tale che

<span id="page-40-3"></span>
$$
\varphi^* \ge \varphi \quad \mathbb{P}\text{-q.c. per ogni } \varphi \in F \tag{A.1}
$$

e scriviamo ess sup  $F = \text{ess sup}$  $\varphi{\in}F$  $\varphi \coloneqq \varphi^*$ 

<span id="page-40-2"></span>**Teorema A.1.** Sia F una famiglia di variabili aleatorie sullo spazio di probabilità  $(\Omega, \mathcal{M}, \mathbb{P})$ . Allora:

- (a) l'estremo superiore essenziale ess sup  $F = \varphi^*$  esiste ed è quasi certamente unico, nel senso che:  $\forall \psi \in F$  che soddisfa la condizione [\(A.1\)](#page-40-3) vale che  $\psi \geq \varphi^* \ \mathbb{P}$ -q.c.
- (b) se la famiglia F è tale che per ogni  $\varphi_1, \varphi_2 \in F$  esiste  $\varphi_3 \in F$  tale che  $\varphi_3 \geq \varphi_1 \vee \varphi_2$ , allora esiste una successione crescente  $(\varphi_n)_n$  in F tale che  $\varphi^* = \lim_{n \to +\infty} \varphi_n \ \mathbb{P} - q.c.$

Dimostrazione. [\[6\]](#page-52-4)[\[3\]](#page-52-7) Senza perdere di generalità, possiamo assumere che ogni  $\varphi \in F$ assume valori nell'intervallo [0, 1].

Sia  $I \subset F$  la classe di tutte le sotto-famiglie numerabili di F. Per ogni  $G \in I$ , grazie alla numerabilità, è ben definito l'estremo superiore:  $\varphi_G := \sup_{\varphi \in G} \varphi$ . Inoltre,  $\varphi_G$  è misurabile. Sia  $c := \sup \{ E(\varphi_G) | G \subset F \text{ numerical} \}$ . Tale sup è realizzato poiché vale  $c = E(\varphi_{G^*})$ , dove  $G^* := \bigcup$  $\bigcup_n G_n$  con  $(G_n)_n$  in *I* tale che  $E(\varphi_{G_n}) \to c$ .

Mostriamo ora che  $\varphi^* := \varphi_{G^*}$  soddisfa [\(A.1\)](#page-40-3). Supponiamo per assurdo che la relazione [\(A.1\)](#page-40-3) non valga. Quindi esiste  $\varphi \in F$  tale che  $\varphi > \varphi^* \mathbb{P}$ -q.c. Allora  $G' := G^* \cup {\varphi}$  soddisfa

$$
E(\varphi_{G'}) > E(\varphi_{G^*}) = c
$$

che contraddice la definizione di c. Segue banalmente che per ogni  $\psi$  che soddisfa [\(A.1\)](#page-40-3) deve valere che  $\psi \geq \varphi^*$ .

Ora, se F è tale che per ogni  $\varphi_1, \varphi_2 \in F$  esiste  $\varphi_3 \in F$  tale che  $\varphi_3 \geq \varphi_1 \vee \varphi_2$ , allora possiamo costruire una successione crescente  $(\varphi'_i)$  $\gamma'_n)_n$  tale che  $\varphi_{G^*} = \lim_{n \to +\infty} \varphi'_n$  P-q.c. Infatti, detta  $(\varphi_n)_n$  la successione tale che  $\varphi_{G^*} = \sup_n \varphi_n$  è sufficiente scegliere  $\varphi'_0 = \varphi_0$  e come  $\varphi_{n+1}^{'}$  la variabile aleatoria che domina sia  $\varphi_{n}^{'}$  $n \choose n$  sia  $\varphi_{n+1}$ , la quale esiste per la suddetta proprietà.  $\Box$ 

## <span id="page-42-0"></span>Appendice B

### Implementazione in Python

In questa sezione riportiamo il codice Python per calcolare il prezzo ottimo dell'opzione.

Iniziamo importando i pacchetti necessari per sviluppare il codice e inserendo una funzione per calcolare lo zero di una funzione, necessario poi per poter determinare il grado ottimo.

```
1 import numpy as np
2 import matplotlib . pyplot as plt
3 from math import *
4 from math import exp
5 from math import log
6 from prettytable import PrettyTable
```
Listing B.1: Importazione pacchetti

```
1 def biarresto (f, a, b, toll, nitmax=500):
2 if b \le a:
3 return None
x a = a; x b = b5 niter=ceil(log((b-a)/tol1, 2) -1)
6 et=toll+1
7 residuo_pesato = toll +1
8 peso=1
9 z=0; n=0; y=110 Residuo =[] # valori residuo
11 Residuo_pesato =[] # valori residuo pesato
12 Errore_teorico =[] # valori errore teorico
13 Errore = [] # valori errore
14 Val = [] #valori iterazioni
15 while residuo_pesato>=toll and et>toll and n<nitmax and n<nitmax:
16 n +=1
xn = (xa + xb) / 218 et = (xb - xa)/219 if f (xa) * f (xn) <0:
20 x b = x n21 elif f(xb) * f(xn) < 0:
22 xa = xn
23 else :
24 pass
```

```
25 z = (xa + xb) / 2 # punto medio del sottointervallo, quello contenente
    lo zero
26 Val. append (z)27 Residuo . append (abs(f(z)))28 Errore_teorico.append (et)
29 residuo_pesato = abs (f(z)*(z-xn)/(f(z)-f(xn)))30 Residuo_pesato . append ( residuo_pesato )
31 return z
```
Listing B.2: Metodo di Bisezione con residui pesati

Di seguito riportiamo invece il codice per calcolare  $b_{\alpha}^{\pm} := 1 \pm (1 - \alpha)c$ 

```
1 def calcolo_bplus (c, tagli):
2 bplus = []3 for a in tagli :
4 x = 1 + (1 - a) * c5 bplus . append (x)6 return bplus
7
8 def calcolo_bminus (c, tagli) :
9 bminus = []
10 for a in tagli:
11 y = 1 - (1 - a) * c12 bminus . append (y)
13 return bminus
```
A questo punto possiamo procedere con il calcolo di  $\tilde{S}_n, \tilde{G}_n(\tilde{S})$  e  $\tilde{V}_n$ .

```
1 def sottostante (c, tagli, y, N, u, d):
2 bminus = calcolo_bminus (c , tagli )
3 bplus = calcolo_bplus (c , tagli )
4 S = []
5 for alpha in range (0, len(tagli)):
6 S_alpha = [[ [ y , y ] ]]7 for i in range (1, N+1):
8 appoggio =[]
9 for j in range (0, i+1):
10 s = [y * b \text{minus} [a1 p h a] * u * * j * d * * (i - j), y * b \text{plus} [a1 p h a] * u * * j * d * * (i - j)]11 appoggio.append (s)
12 S_alpha . append ( appoggio )
13 S. append (S_alpha)
14 return S
```

```
Listing B.3: Sottostante fuzzy
```

```
1 def payoff (c, tagli, y, N, u, d, k):
2 S = sottostante (c, tagli, y, N, u, d)
3 G_finale = []
4 for s in S:
5 G = []
6 for i in s:
7 appoggio_grande =[]
8 for l in i:
9 appoggio =[]
10 for j in list (reversed (1)):
```

```
11 if k - j > 0:x = k - j13 appoggio . append (x)
14 else
15 appoggio.append (0)
16 appoggio_grande . append ( appoggio )
17 G . append ( appoggio_grande )
18 G_finale . append (G)19 return G_finale
```
Listing B.4: Payoff fuzzy

```
1 def formula_ricorsiva (c, tagli, y, N, u, d, k, r) :
2 # CALCOLO DATI
3 pup= (1+r-d)/(u-d) #probabilita up
4 pdown= 1-pup #probabilita down
5 beta=1/(1+r) #tasso di sconto
6 G_finale=payoff (c, tagli, y, N, u, d, k)
7 E_finale = []
8 V_finale = []
9 for G in G_finale:
_{10} E=[] #processo fittizzio
11 V=[] #processo dei prezzi
12 G=list (reversed (G))
13 E. append (list (G[0]))
14 V. append (list(G[0]))15 for i in range (1, len(G)):
16 appoggio_E = []
17 for j in range (0, len(V[i-1]) - 1):
18 appoggio = \begin{bmatrix} 1 \end{bmatrix}19 x = \text{beta} * (\text{pdown} * V[i-1][j][0] + \text{pup} * V[i-1][j+1][0])20 appoggio . append ( x )
21 y = beta *( pdown * V [i -1][ j ][1]+ pup * V [i -1][ j +1][1])
22 appoggio . append ( y )
23 appoggio_E . append ( appoggio )
24 E . append ( appoggio_E )
25
26 appoggio_V = []27 for j in range (0, len(E[i])):
28 appoggio =[]
29 for l in range (0, 2):
30 if G[i][j][1] > E[i][j][1]:
31 appoggio.append (G[i][j][1])32 else:
33 appoggio.append (E[i][j][1])34 appoggio_V . append ( appoggio )
35 V . append ( appoggio_V )
36 E=list (reversed (E))
37 V=list (reversed (V))
38 E_finale.append (E)
39 V_finale.append (V)
40 return V_finale
```
Listing B.5: Prezzo fuzzy

Ora, procediamo col calcolo del prezzo ottimo  $x^*$  e del grado ottimo  $\alpha^*$ .

```
1 def prezzo_fuzzy (c, tagli, y, N, u, d, k, r):
2 V_finale=formula_ricorsiva (c, tagli, y, N, u, d, k, r)
3 V_0 =[] # prezzo iniziale dell 'opzione
4 for i in range (0, len(V\_finale)) :
V_0. append (V_finale [i][0])
6 return V_0
```
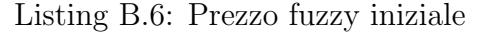

```
1 def prezzo_iniziale (c , tagli ,y ,N ,u ,d ,k ,r , preferenza , preferenza_inversa )
     :
V_0 = \text{prezzo-fuzzy}(c, tag1i, y, N, u, d, k, r)3 # alpha tagli della preferenza
 4 valori_pref =[]
5 for a in tagli :
6 if a < 1:
7 \times 7 x= preferenza_inversa(a)
8 valori_pref . append (x)
9 else:
10 valori_pref . append (10000000000000000) # inserisco un numero molto
     alto non realisticamente raggiungibile
11 # determino in quale intervallo appartiene alpha<sup>^*</sup>
12 i = 013 while V_0[i][0][1] > valori_pref[i]:
14   i = i + 115 min= V_0 [i][0][1]
16 max = V_0 [i - 1] [0] [1]17 ymin= tagli [i]
18 ymax = tagli [i-1]19 # funzione analitica del prezzo in quell 'intervallo
20 prezzo= lambda x: ymax +(ymax-ymin)*(np.array(x)-max)/(max-min)
21 f = lambda x: prezzo (x) - preferenza (x)
22 xzero=biarresto (f, min, max, 0.0001)23 return xzero
```
Listing B.7: Prezzo ottimo

```
1 def grado_ottimo (c, tagli, y, N, u, d, k, r, preferenza, preferenza_inversa):
2 x_zero = prezzo_iniziale (c , tagli ,y ,N ,u ,d ,k ,r , preferenza ,
    preferenza_inversa )
3 alphastar= preferenza (x_2ero)
4 return alphastar
```
Listing B.8: Grado ottimo

```
1 def risultati (c, tagli, y, N, u, d, k, r, preferenza, preferenza_inversa) :
2 a = prezzo_iniziale (c , tagli ,y ,N ,u ,d ,k ,r , preferenza , preferenza_inversa )
3 b = grado_ottimo (c , tagli ,y ,N ,u ,d ,k ,r , preferenza , preferenza_inversa )
4 print ("Il prezzo ottimo e': %r"%a)
5 print ("Il grado ottimo e': %r"%b)
```
Listing B.9: Codice per stampare a video i risultati

Di seguito mostriamo il codice necessario per creare la tabella come quella della Figura [5.7,](#page-39-0) dalla quale possiamo poi determinare il tempo d'esercizio ottimo  $\sigma^*$ . Prima esplicitiamo il codice per calcolare  $\tilde{S}_{n,\alpha^*}, \tilde{G}(\tilde{S})_{n,\alpha^*}$  e  $\tilde{V}_{n,\alpha^*}$ , dopodiché mostriamo come creare la tabella.

```
1 # calcolo di b+/-2 def alpha_bpm (taglio, c):
3 bplus = 1+(1-\text{taglio})*c4 bminus = 1 - (1 - taglio) * c5 b = [bminus, bplus]
6 return b
 7
8 # CALCOLO SOTTOSTANTE
9 def alpha_sottostante (c, taglio, y, N, u, d):
10 b=alpha_bpm (taglio, c)11 S_alpha = [[ [ y , y ] ]]12 for i in range (1, N+1):
13 appoggio =[]
14 for j in range (0, i+1):
15 s = [y * b [0] * u * * j * d * * (i - j) , y * b [1] * u * * j * d * * (i - j)]16 appoggio.append (s)
17 S_alpha . append ( appoggio )
18 return S_alpha
19
20 # CALCOLO PAYOFF
21 def alpha_payoff (c, taglio, y, N, u, d, k):
22 S = alpha_sottostante (c, taglio, y, N, u, d)
23 G = []
24 for i in S:
25 appoggio_grande =[]
26 for l in i :
27 appoggio=[]28 for j in list (reversed (1)):
29 if k -j >0:
x = k - j31 appoggio.append (x)
32 else:
33 appoggio . append (0)
34 appoggio_grande . append ( appoggio )
35 G . append ( appoggio_grande )
36 return G
37
38 # FORMULA RICORSIVA PER CALCOLO DEL PREZZO
39 def alpha_formula_ricorsiva (c , taglio ,y ,N ,u ,d ,k , r ) :
40 # CALCOLO DATI
41 pup= (1+r-d)/(u-d) #probabilita up
42 pdown= 1-pup #probabilita down
43 beta=1/(1+r) #tasso di sconto
44 G = alpha_payoff (c, taglio, y, N, u, d, k)
45 E = [] #processo fittizzio
46 V =[] # processo dei prezzi
47 G = list(reversed(G))48 E. append (list (G[0]))
```

```
49 V. append (list (G[0]))
50 for i in range (1, len(G)):
51 appoggio_E=[]
52 for j in range (0, len(V[i-1]) - 1):
53 appoggio =[]
54 x = beta * (pdown * V [i - 1][j][0] + pup * V [i - 1][j + 1][0])
55 appoggio . append ( x )
56 y = beta *( pdown * V [i -1][ j ][1]+ pup * V [i -1][ j +1][1])
57 appoggio.append (y)
58 appoggio_E . append ( appoggio )
59 E . append ( appoggio_E )
60
61 appoggio_V = []
62 for j in range (0, len(E[i])):
63 appoggio=[]f(x) for l in range (0, 2):
65 if G[i][j][1] > E[i][j][1]:
66 appoggio.append (G[i][j][1])67 else:
68 appoggio.append (E[i][j][1])
69 appoggio_V . append ( appoggio )
70 V . append ( appoggio_V )
71 E=list (reversed (E))
72 V = list (reversed (V))
73 return V
```
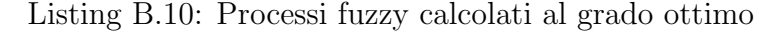

```
1 def lista_mov(N):
2 list_mov = []
3 for i in range (1, N+1):
4 for j in range (0, i+1):
5 list_mov.append ([\n\begin{array}{cc} 1 \cdot i' & j' \end{array}]6 lista_movimenti = ['')7 for a in list_mov :
8 \times = a[0] + a[1]9 lista_movimenti.append(x)
10 return lista_movimenti
11
12 def lista_num(S):
13 list_num =[]
14 i = -115 for a in S:
16   i = i + 117 for j in range (0, len(a)):
18 list_num . append (i)
19 return list_num
20
21 def tab_S_minus (S):
22 list_S_minus = []
23 for a in S:
24 for k in a:
25 list_S_minus . append (float (k[0]))
26 return list_S_minus
```

```
27
28 def tab_S_plus(S):
29 list_S_plus =[]
30 for a in S:
31 for k in a:
32 list_S_plus . append (float (k[1]))
33 return list_S_plus
34
35 def tab_G_minus (G):
36 list_G_minus =[]
37 for a in G:
38 for k in a:
39 list_G_minus . append (float (k[0]))
40 return list_G_minus
41
42 def tab_G_plus (G):
43 list_G_plus = []
44 for a in G:
45 for k in a :
46 list_G_plus . append (float (k [1]))47 return list_G_plus
48
49 def tab_V_minus (V) :
50 list_V_minus = []
51 for a in V:
52 for k in a:
53 list_V_minus . append (float (k[0]))
54 return list_V_minus
55
56 def tab_V_plus (V) :
57 list_V_plus = []
58 for a in V:
59 for k in a :
60 list_V_plus . append (float (k[1]))
61 return list_V_plus
62
63 list_num=lista_num (S)
64 list_mov = lista_mov ( N )
65 S_minus=tab_S_minus (S)66 S_plus=tab_S_plus (S)
67 G<sup>minus=tab<sup>-</sup>G<sup>-minus</sub> (G)</sup></sup>
68 G-plus=tab-G-plus (G)69 V_minus=tab_V_minus (V)
70 V_plus = tab_V_plus ( V )
71
72 def tabella_alphastar ( list_num , list_mov , S_minus , S_plus , G_minus , G_plus ,
     V_minus , V_plus ) :
73 x = PrettyTable ()
74 x . add_column ("S", list_num )
75 x . add_column (" movimenti ", list_mov )
76 x.add_column ("-", S_minus)
77 x.add_columns(" +", S_plus)78 x . add_column ("G", list_num )
```

```
79 x . add_column (" movimenti ", list_mov )
80 x.add_column ("-", G_minus)
81 x.add_columns(" + " , G_plus)82 x.add_column ("V", list_num)
83 x.add_column ("movimenti", list_mov)
84 x.add_column ("-", V_minus)
85 x.add_column ("+", V_plus)
86 x. align = "r"
87 x. float_format = ". 4"
88 print (x)
```
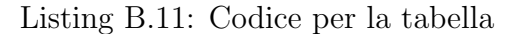

Infine, inserendo i seguenti dati, otteniamo i risultati della Sezione [5.3.](#page-37-0)

```
1 c = 0.07 #fattore fuzzy
2 \text{ tagli} = (0, 0.2, 0.4, 0.6, 0.8, 1)3 y = 20 #prezzo iniziale sottostante
4 N = 3 # scadenza
5 \text{ u}=1.25 #movimento up
6 d = 0.8 #movimento down
7 k =20 # prezzo strike
8 r=0.05 #tasso di interesse
9 preferenza = lambda x: 1-exp (-0.5*np . array(x))10 preferenza_inversa = lambda y: -2.*log(1-y)11
12 taglio= grado_ottimo (c, tagli, y, N, u, d, k, r, preferenza, preferenza_inversa)
13
14 S = alpha_sottostante (c, taglio, y, N, u, d)
15 G = alpha_payoff (c, taglio, y, N, u, d, k)
16 V = alpha_formula_ricorsiva (c, taglio, y, N, u, d, k, r)
```
Listing B.12: Dati per l'esempiio numerico

| $\overline{\phantom{a}}$                                                                         | movimenti                       |                                                                           | $+$                                                                             | G                                                                                 | movimenti                       | $-$                                                                | $+$                                                                |                                                                        | movimenti                        |                                                                    |                                                                    |  |
|--------------------------------------------------------------------------------------------------|---------------------------------|---------------------------------------------------------------------------|---------------------------------------------------------------------------------|-----------------------------------------------------------------------------------|---------------------------------|--------------------------------------------------------------------|--------------------------------------------------------------------|------------------------------------------------------------------------|----------------------------------|--------------------------------------------------------------------|--------------------------------------------------------------------|--|
| 10<br>$\vert$ 1<br>$\vert 1 \vert$<br>12<br>$\cdot$ 2 $\cdot$<br>$-2$<br>$\overline{\mathbf{3}}$ | d<br>u<br>dd<br>ud<br>uu<br>ddd | 20.0000<br>15.6382<br>24,4346<br>12.5105<br>19.5477<br>30.5433<br>10.0084 | 20,0000<br>16.3618<br>$25.5654$   1<br>13.0895<br>20.4523<br>31,9567<br>10.4716 | 10<br>$\cdot$ 1 $\cdot$<br>$\begin{array}{c} 2 \end{array}$<br>2<br>$\mathcal{E}$ | d<br>u<br>dd<br>ud<br>uu<br>ddd | 0.0000<br>3.6382<br>0.0000<br>6.9105<br>0.0000<br>0.0000<br>9.5284 | 0.0000<br>4.3618<br>0.0000<br>7.4895<br>0.4523<br>0.0000<br>9,9916 | 0<br>1<br>1 <sup>1</sup><br>$\overline{2}$<br>2<br>2<br>$\overline{3}$ | d<br>u.<br>dd<br>ud<br>uu<br>ddd | 1.9279<br>3.7399<br>0.6518<br>6.9105<br>1.5400<br>0.0000<br>9.5284 | 2.2598<br>4.3618<br>0.7815<br>7.4895<br>1.8463<br>0.0000<br>9.9916 |  |
| $3^{\circ}$<br>3 <sup>2</sup><br>.3 <sup>o</sup>                                                 | udd<br>uud<br>uuu               | 15.6382<br>24,4346<br>38.1791                                             | 16.3618<br>25.5654<br>39,9459                                                   | $\overline{\mathbf{3}}$<br>. 3.<br>3                                              | udd<br>uud<br>uuu               | 3.6382<br>0.0000<br>0.0000                                         | 4.3618<br>0.0000<br>0.0000                                         | 3<br>3<br>$\overline{\mathbf{3}}$                                      | udd<br>uud<br>uuu                | 3.6382<br>0.0000<br>0.0000                                         | 4.3618<br>0.0000<br>0.0000                                         |  |

Figura B.1: Tabella con i risultati

### Bibliografia

- <span id="page-52-6"></span>[1] Wolfgang J. Runggaldier Andrea Pascucci. Financial Mathematics: Theory and Problems for Multi-period Models. Springer, 2012.
- <span id="page-52-2"></span>[2] Bo Yuan George J. Klir. Fuzzy Sets and Fuzzy Logic: Theory and Applications. Prentice Hall, 1995.
- <span id="page-52-7"></span>[3] Alexander Schied Hans Föllmer. Stochastic Finance: An Introduction in Discrete Time. 2nd Edition. Walter de Gruyter, 2004.
- <span id="page-52-5"></span>[4] M. Rubinstein J.C. Cox S.A. Ross. "Option Pricing: A semplified approach." In: Journal of Financial Economics 7 (1979), pp. 229–263.
- <span id="page-52-3"></span>[5] Huibert Kwakernaak. "Fuzzy Random Variables-II. Algorithms and Examples for the Discrete Case". In: *Information Sciences* 17 (1979), pp. 253–278.
- <span id="page-52-4"></span>[6] J. Neveu. Discrete-Parameter Martingales. North-Holland Publishing Company, 1975.
- [7] L.A. Zadeh R.E. Bellman. "Decision-Making in a fuzzy enviroment". In: Management Science Series B 17 (1970), pp. 141–164.
- <span id="page-52-0"></span>[8] S.M. Ross. An Introduction to Mathematical Finance. Cambridge University, 1999.
- <span id="page-52-1"></span>[9] Yuji Yoshida. "A discrete-time model of American put option in an uncertain enviroment". In: A European Journal of Operational Research 151 (2003), pp. 153– 166.